## **الباب الرابع**

#### **تقدمي نتائج البحث**

يدور الحديث في هذا الباب حول تقديم البيانات من موقعي البحث ونتائجها ثم تحليل ما بين المواقع.

**أ. تقدمي البياانت من املدرسة الثانوية اإلسالمية احلكومية األوىل بتولونج أجونج** البيانات من المدرسة الثانوية الإسلامية الحكومية الأولى بتولونج أجونج وفقا

دلسائل البحث كما يلي:

**.1 ختطيط التقييم األصيل )***assessment authentic* **)ابملنهج الدراسي 3112 يف تعليم مهارة القراءة**

في هذا البحث تؤدي الباحثة المقابلة المتعمقة والملاحظة بالمشاركة والوثيقة لنيل البيانات عن تخطيط التقييم الأصيل بالمنهج الدراسي ٢٠١٣ في تعليم مهارة القراءة بالمدرسة الثانوية الإسلامية الحكومية الأولى بتولونج أجونج. فإن المقابلة هي شكل من أشكال الاتصال بين الشخصين، تنطوي على الشخص الذي يريد الحصول على المعلومات من الشخص الآخر بتقديم الأسئلة بالأهداف المعينة.' فتؤدي الباحثة مقابلة متعمقة مع مدرسي اللغة العربية، ومساعد رئيس المدرسة قسم المنهج الدراسي والطلاب.

<sup>1</sup> Deddy Mulyana, *Metodologi Penelitian Kualitatif Paradigma Baru Ilmu Komunikasi dan Ilmu Sosial Lainnya*, (Bandung: Rosda, 2004), h. 180

وأمّا للملاحظة فتشترك الباحثة مع المبحوثين في أنشطتهم لأجل فهم المظاهر والحوادث وكذلك لنيل البيانات المتعلقة بمسائل البحث. والبيانات المحصولة عن تخطيط التقييم الأصيل بالمنهج الدراسي ٢٠١٣ في تعليم مهارة القراءة ابدلدرسة الثانوية اإلسالمية احلكومية األكىل بتولونج أجونج تتكوف من زبريط الكفاءة الصميمة (KI) والكفاءة الأساسية (KD)، تعييم المؤشر (Indikator)، شبكة الأسئلة (Kisi-kisi)، أدوات التقييم (Instrumen Penilaian)، مقياس النجاح الأقلّ (KKM).

**أ( ختريط الكفاءة الصميمة )KI )والكفاءة األساسية )KD)** تذهب الباحثة لأوّل مرّة إلى المدرسة الثانوية الإسلامية الحكومية الأولى بتولونج أجونج في يوم السبت التاريخ ٢ مارس ٢٠١٩ لأجل الاستئذان في أداء البحث. تلقي الباحثة مساعد رئيس المدرسة قسم المنهج الدراسي اسمه أستاذ مسرحين الماجستير وهو يشرح إلى الباحثة كي تقدّم رسالة الاستئذان لأداء البحث إلى الرئيس للشؤون الإدارية وتقدّم خطّة رسالة الماجستير إليه. وهو يعطي الاستئذان للباحثة لأداء البحث بعد التاريخ ٨ إبريل ٢٠١٩ لأن المدرسة في عملية عقد الإمتحانات قبل ذلك التاريخ.

وفي التاريخ المعيّن تذهب الباحثة إلى تلك المدرسة لنيل البايانت عن الكفاءة الصميمة (KI) والكفاءة الأساسية (KD) فتؤدي الباحثة مقابلةً ن متعمّقةً عنهما مع مدرسي اللغة العربية. وفقا لتوجيه مساعد رئيس المدرسة ن قسم المنهج الدراسي تؤدي الباحثة مقابلةً متعمّقةً مع أستاذ خليلي ن الماجستير كمدرّس اللغة العربية. وعندما تسأل الباحثة له عن الكفاءة

الصميمة (KI) والكفاءة الأساسية (KD) وهو يقول كما يلي:

"أما المعيار في المنهج الدراسي ٢٠١٣، وبالحقيقة ليس في المنهج الدراسي ٢٠١٣ فحسب. ولكن أيضا لجميع المناهج الدراسية أن الكفاءة الصميمة (KI) والكفاءة الأساسية (KD) لا بدّ لهما متناسبتان بالأبواب. إذا كانتالم تتناسبتا بها فلن جيرم. دلاذا؟ ألف دلستول ادلدرسة الثانوية أبواهبا صرحة. إذا كاف الباب بيانات شخصية مثلاً فقراءته تتعلق بالبيانات الشخصية. وكذلك للصفّ الحادي عشر والثاني عشر.''`

وأما الوثيقة عن تخريط الكفاءة الصميمة (KI) والكفاءة الأساسية  $\mathsf{^{r}}:$ فكما يلي  $(\mathrm{KD})$ 

<sup>`</sup> المقابلة مع مدرّس اللغة العربية، خ.ل.، في إدارة المدرّس بالمدرسة الأولى الثانوية الإسلامية الحكومية تولونج أجونج ٩ أبريل ٢٠١٩

<sup>&</sup>lt;sup>7</sup> الوثيقة مأخوذة من خطة تنفيذ التعليم (RPP) مدرّس اللغة العربية، خ.ل. ١١ أبريل ٢٠١٩

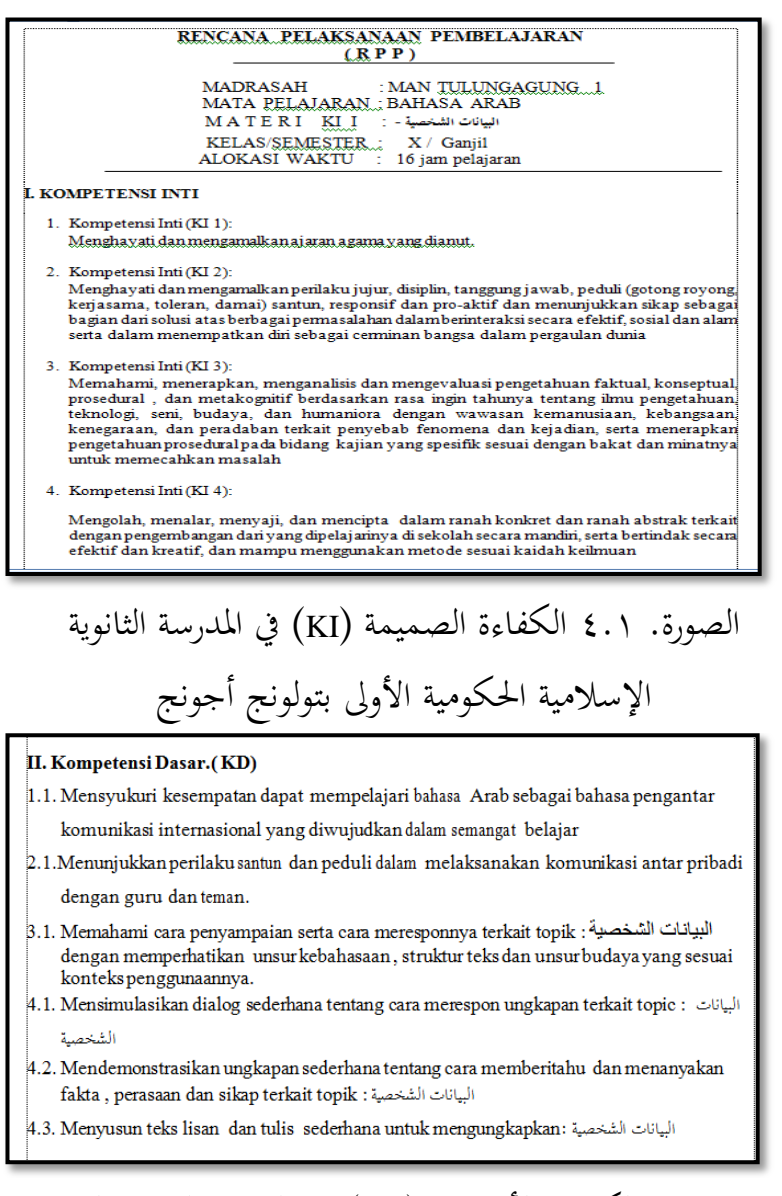

الصورة. ٤.٢ الكفاءة الأساسية (KD) في المدرسة الثانوية الإسلامية الحكومية الأولى بتولونج أجونج

ن ثم يقترح المدرّس أن تؤدي الباحثة مقابلةً متعمّقةً مع مدرّسات اللغة ن العربية الأخرى. فتؤدي الباحثة مقابلةً متعمّقةً مع أستاذة رائحة الجنة ن الماجستير . وسوى كالمدرّسة، هي أيضاً كأعضاء تطوير المنهج الدراسي في

المدرسة الثانوية الإسلامية الحكومية الأولى بتولونج أجونج. حينئذ تلاحظ الباحثة تلك المدرّسة مشغولة بالحاسوب وهي تشغل بالوظيفة الإدارية كأعضاء تطوير المنهج الدراسي في استعداد كشف الدرجة الإلكتروني (ARD).<sup>،</sup> ثم استئذنت الباحثة وقتها القليل لتؤدي المقابلة عن الكفاءة الأساسية (KD) مطوّرة من الكفاءة الصميمة (KI). وهي تقول للباحثة كما يلي:

"إن الكفاءة الأساسية (KD) مطوّرة من الكفاءة الصميمة (KI). والكفاءة الصميمة (KI) مطورة من الخطة العامّة (silabus). والكفاءة الصميمة تتكون من أربع كفاءات. وهي الكفاءة الصميمة ١ عن الموقف الديني، والكفاءة الصميمة ٢ عن ادلوقف اإلجتماعي، كالكفاءة الصميمة 2 عن ادلعرفة، والكفاءة الصميمة ٤ عن المهارة. وتخريط الكفاءة الصميمة ن والكفاءة الأساسية باعتبار الوقت. لأنّ الوقت محدود. عادةً كان في كل المرحلة ١٦–١٧ لقاءً. ثم ينقص بيوم العطلة ن ويمكن أيضاً الأنشطة التي خارج الخطة. إذن، للكفاءات التي تمكن للجمع فأجمعها في لقاء واحد."°

<sup>،</sup> الملاحظة في إدارة المدرّس بالمدرسة الأولى الثانوية الإسلامية الحكومية تولونج أجونج ١٥ أبريل ٢٠١٩<br>.

<sup>°</sup> المقابلة مع مدرّس اللغة العربية، ر.ج.، في إدارة المدرّس بالمدرسة الأولى الثانوية الإسلامية الحكومية تولونج أجونج ١٥ أبريل 3107

**ب(تعيني املؤشر )Indikator)** ا<br>ا وعندما تسأل الباحثة عن المؤشر، وأجابت المدرسة أن المؤشر مطوّراً من الالكفاءة الأساسية. بشكل كلمات فعلية. وهو موجود في الخطة العامة (silabus). فإنما المدرس يختار فحسب. لكفاءة أساسية واحدة يمكن أن يطور بعض المؤشرات.<sup>٦</sup> وأما الوثيقة كما يلي:<sup>٧</sup>

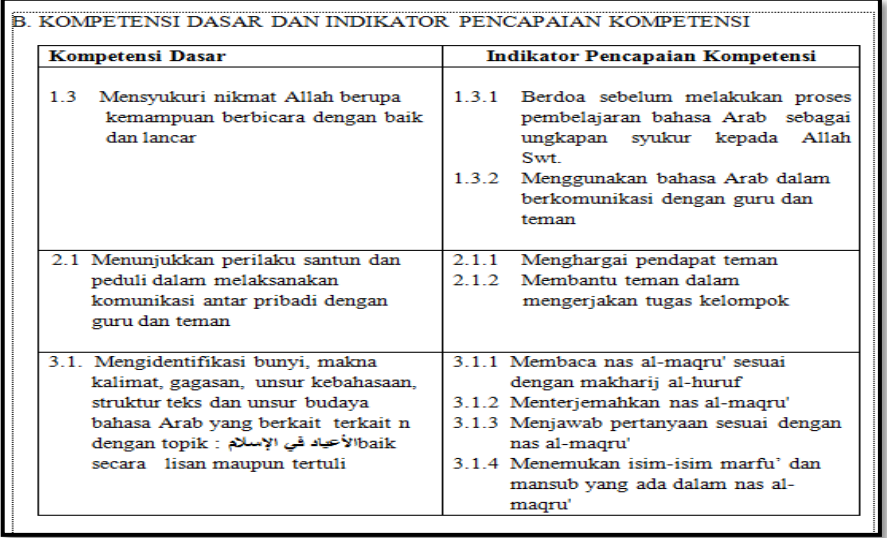

الصورة. ٤.٣. المؤشر (Indikator) في المدرسة الثانوية الإسلامية الحكومية الأولى بتولونج أجونج

<sup>&</sup>lt;sup>7</sup> المقابلة مع مدرّس اللغة العربية، ر.ج.، في إدارة المدرّس بالمدرسة الأولى الثانوية الإسلامية الحكومية تولونج أجونج ١٥ أبريل 3107

<sup>&</sup>lt;sup>٧</sup> الوثيقة مأخوذة من خطة تنفيذ التعليم (RPP) مدرّس اللغة العربية، ر.ج. ١٥ أبريل ٢٠١٩<br>"

 $\eta \cdot \tau$ 

**ج( شبكة األسئلة )Soal Kisi-Kisi)** ولنيل البيانات عن شبكة الأسئلة، فتؤدى الباحثة المقابلة مع أستاذ خليلي الماجستير. وهو يقول، "أيوه... كان شبكة الأسئلة كمثل آنفاً. ن اتباعاً إلى القراءة. إذا كانت القراءة لم تناسب بالقاعدة فأنقص القيمة." ^ وعندما تذهب الباحثة إلى المدرسة الثانوية الإسلامية الحكومية الأولى بتولونج أجونج في التاريخ ١٣ أبريل ٢٠١٩ في الإدارة للشؤون الإدارية، تنظر الباحثة أن مساعد رئيس المدرسة للمنهج الدراسي اسمه أستاذ صاحب الماجستير في حالة الجلوس هناك وظهر أنه ليس له المشغول.<sup>٩</sup> ثم تريد الباحثة أن تسأل إليه. وعندما تسأل الباحثة عن شبكة الأسئلة وهو يقول ما يلي:

"طبعاً، هناك شبكة الأسئلة. ولكن أحياناً، في التطبيق ضدّ من النظرية. ينبغي أن تكون شبكة الأسئلة أولاً ثم يحصل المدرس الأسئلة. بل في التطبيق، هناك الأسئلة أولاً ثم يحصل شبكة الأسئلة. " ``

<sup>9</sup> الملاحظة في إدارة المدرسة الأولى الثانوية الإسلامية الحكومية تولونج أجونج ١٣ أبريل ٢٠١٩

1

<sup>. ا</sup>لمقابلة مع مساعد رئيس المدرسة ص.ب.، في الإدارة للشؤون الإدارية بالمدرسة الأولى الثانوية الإسلامية الحكومية تولونج أجونج 02 أبريل 3107

<sup>^</sup> المقابلة مع مدرّس اللغة العربية، خ.ل.، في إدارة المدرّس بالمدرسة الأولى الثانوية الإسلامية الحكومية تولونج أجونج ٩ أبريل ٢٠١٩

بعد ذلك، تريد الباحثة أن تنظر وثيقة تلك شبكة الأسئلة. تذهب الباحثة إلى المدرسة الأولى الثانوية الإسلامية الحكومية تولونج أجون في يوم الإثنين التاريخ ١٥ أبريل ٢٠١٩. وتسأل الباحثة مدرّسة اللغة العربية. وهي أستاذة رائحة الجنة الماجستير . حينئذ ظهر أن المدرّسة تسأل إلى المدرسين الآخرين لجمع البيانات عن شبكة الأسئلة و نتيجة ARD سرعةً. هناك المدرّس الذي يعطيها مباشرةً. وهناك المدرّس الذي لم يتم في تركيب الشبكة ولكن قد اكتمل نتيجة ARD وهناك أيضاً الذي لم يتم كلاهما. وهي يقول إلى المدرّسين أنّ تلك البيانات ستجمع إلى رئيس المدرسة حولي التاريخ ١٨ أبريل ٢٠١٩. إذن، يرجى لجميع المدرّسين كي يجمع سرعةً.''

في تلك الحالة والفرصة، تسأل الباحثة عن شبكة الأسئلة للغة العربية. وهي تقول أن شبكة الأسئلة هو الوظيفة اللازمية قبل تركيب الأسئلة. ووجب على جميع المدرسين كي يجمعوا تلك الشبكة إلى قسم تطوير المنهج الدراسي.'' وأما الوثيقة عن شبكة الأسئلة فكما يلي:

<sup>``</sup> الملاحظة في إدارة المدرّس بالمدرسة الأولى الثانوية الإسلامية الحكومية تولونج أجونج ١٥ أبريل ٢٠١٩

<sup>&</sup>lt;sup>١٠</sup> المقابلة مع مدرّس اللغة العربية، ر.ج.، في إدارة المدرّس بالمدرسة الأولى الثانوية الإسلامية الحكومية تولونج أجونج ١٥ أبريل 3107

|   |                 | KISL-KISI SOAL ULANGAN SEMESTER                                                                    |                                                                                                    |                                                              |                                           |                                                                                                    |                             |                          |  |  |  |  |
|---|-----------------|----------------------------------------------------------------------------------------------------|----------------------------------------------------------------------------------------------------|--------------------------------------------------------------|-------------------------------------------|----------------------------------------------------------------------------------------------------|-----------------------------|--------------------------|--|--|--|--|
| 4 | <b>SEMESTER</b> | MATA PELAJARAN : BAHASA ARAB<br>KELAS/ PROGRAM : XI / IPA- IPS<br>$\cdot$ GENAP                    |                                                                                                    | <b>ALOKASI WAKTIL</b><br><b>BENTUK SOAL</b><br>PEMBUAT SOAL. | $\cdot$ 90 MENIT<br>$\cdot$ PILIHAN GANDA |                                                                                                    |                             |                          |  |  |  |  |
|   | N <sub>o</sub>  | <b>STANDAR</b><br><b>KOMPETENSI DASAR</b><br><b>KOMPETENSI</b>                                     |                                                                                                    | KELAS/<br><b>SMTR</b>                                        | <b>MATERI</b>                             | <b>INDIKATOR</b>                                                                                                    | <b>BENTUK</b><br><b>TES</b> | NO SOAL                  |  |  |  |  |
|   | 01              | Memahami wacana tulis<br>berbentuk paparan atau<br>dialog tentang Fasilitas<br>Umum                | Mengidentifikasi bentuk dan<br>tema wacana secara tepat<br>tentang Fasilitas Umum                       | XI/GENAP                                                     | قرأة : المرافق العامة                     | Melengkapi jumlah tentang<br><b>Fasilitas Umum</b><br>Menentukan kalimat yang<br>berbeda dengan kalimat vang<br>lain | Pilihan<br>Ganda            | $2 - 13.16$<br>$14 - 15$ |  |  |  |  |
|   |                 |                                                                                                    | Menemukan makna dan<br>gagasan atau ide wacana<br>tulis secara tepat tentang<br><b>Fasilitas Umum</b>   |                                                              |                                           | Menentukan makna kalimat<br>vang digaris bawahi                                                                      |                             | $17 - 18$                |  |  |  |  |
|   | 02              | Mengungkapkan informasi<br>secara lisan berbentuk<br>paparan atau dialog<br>tentang Fasilitas Umum | Menyampaikan gagasan<br>atau pendapat secara lisan<br>tentang Fasilitas Umum<br>dengan lafal yang tepat |                                                              | حوار : المرافق العامة                     | Membuat kalimat tanya<br>Menjawab pertanyaan                                                                         |                             | 1<br>$19 - 20$           |  |  |  |  |

الصورة. ٤.٤ شبكة الأسئلة (kisi-kisi soal) في المدرسة الثانوية الإسلامية الحكومية الأولى بتولونج أجونج

**د( أدوات التقييم )Penilaian Instrumen)**

ولنيل البيانات عن أدوات التقييم (Instrumen Penilaian) تؤدي الباحثة مقابلةً متعمقةً مع بعض مدرّسي اللغة العربية. أولاً، تسأل الباحثة إلى أستاذ خليلي الماجستير وهو يقول أنه لم يركّب أدوات التقييم. كما قال للباحثة، "لم توجد أدوات التقييم يا أستاذة... مباشرة فقط."<sup>١٣</sup> وعندما تسأل الباحثة عن كيفية تطبيق التقييم في الفصل إذا كان المدرس لم يركب أدوات التقييم فهو يقول أن تقييمه مباشرة وعدّ الطالب

أخطاء نفسه. إذن الطالب يقيّم نفسه ويقيّم صديقه. كما يلي:

<sup>&#</sup>x27;' المقابلة مع مدرّس اللغة العربية، خ.ل.، في إدارة المدرّس بالمدرسة الأولى الثانوية الإسلامية الحكومية تولونج أجونج ٩<br>. أبريل 3107

"لأن الطلاب قد تم تدريبه بأمثلة أخرى قبل التعليم. وهذا التقييم الأصيل اسمه هههه... أنت تقرأ بشكل غير صحيح تُنقص ٢ قيمةً. تم إعداد الكتابة من قبل نفسك. كتبه ن بنفسك. ثم ما معنى هذا. إذا كنت لم تستطع القراءة، فيعني ليست الكتابة نفسك. ولكنها كتابة شخص آخر. يطلق عليه مباشرة. إذن، ذلك التقييم أصيل جدّاً... لقد عدّ الطالب أخطاء نفسه. لا حاجة للقول، هو يعود إلى الوراء. عندما يعود الطالب يعني أنه قد يقوم بخطأ كثير. عندما يقوم الطالب بخطأ حركة واحدة أي يخالف بالقواعد النحوية والصرفية فتكون القيمة –٢. وهذا يعني أن يتعلَّم تعلَّماً. إذا كان الخطأ في المعنى فتكون القيمة –١. ويمكن الطالب يُستمع الطالب ثم يعرّفه إذا كان الخطأ في القراءة."<sup>١٤</sup>

ثم تسأل الباحثة إلى المدرّسة الأخرى وهي أستاذة نونونج صفى يولفنا

الماجستير وهي تقول أن أدوات التقييم تدخل في خطة تنفيذ التعليم (RPP). وأما الوثائق عن أدوات التقييم فكما يلي:°`

<sup>&</sup>lt;sup>1</sup> المقابلة مع مدرّس اللغة العربية، خ.ل.، في إدارة المدرّس بالمدرسة الأولى الثانوية الإسلامية الحكومية تولونج أجونج ٩ أبريل ٢٠١٩

<sup>&</sup>lt;sup>ه ا</sup> الوثيقة مأخوذة من خطات تنفيذ التعليم (RPP) لمدرّسي اللغة العربية، ر.ج.؛ خ.ل؛ و ن.ص. ١٥ أبريل ٢٠١٩<br>.

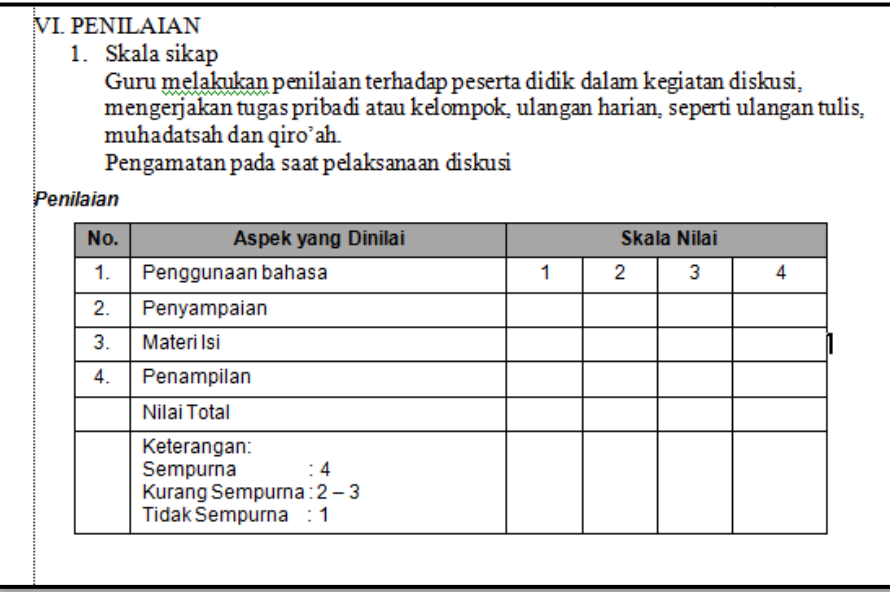

#### الصورة. ٤.٥ أدوات تقييم الموقف، والمعرفة، والمهارة

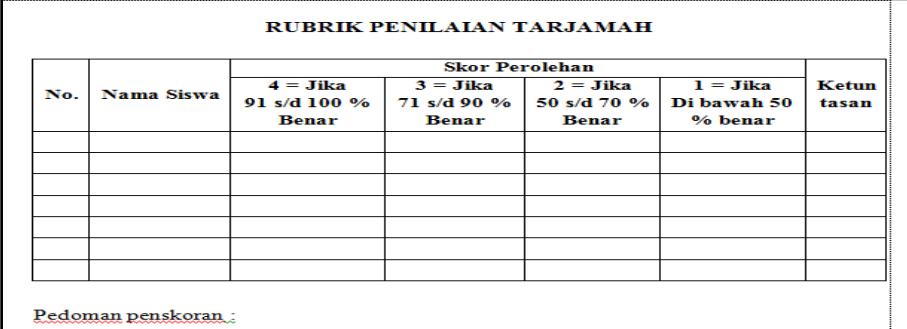

Skor 91 s/d 100 Jika 91 s/d 100 % terjemahan benar Skor 81 s/d 90 ji<br/>ka 71 s/d 90  $\%$ terjemahan benar Skor 70 s/d 80jika 50 s/d 70 % terjemahan benar

Skor di bawah 70 jika dibawah 50 % terjemahan benar

#### الصورة. ٤.٦ أدوات تقييم المهارة ببورتوفليو والمشروع

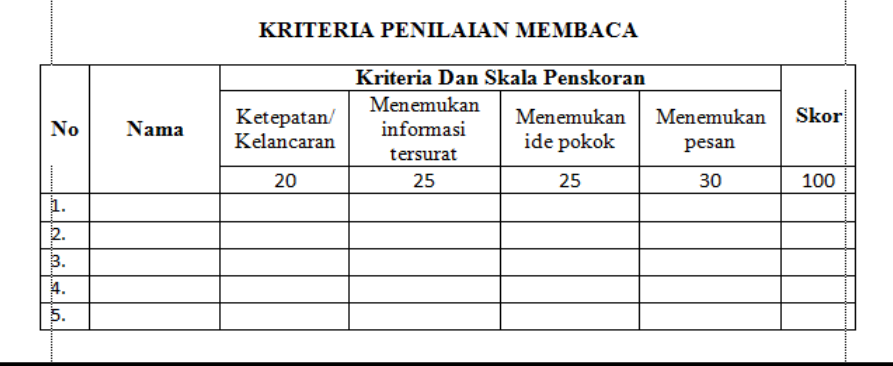

الصورة ٤.٧ أدوات تقييم المعرفة الكتابي والشفوي والوظيفة

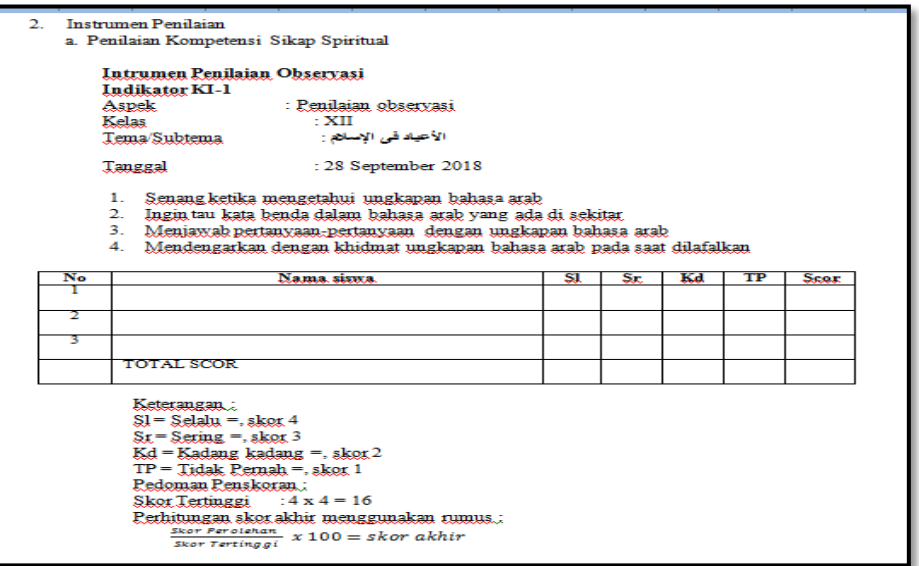

### الصورة. ٤.٨ أدوات تقييم الموقف الديني بالملاحظة

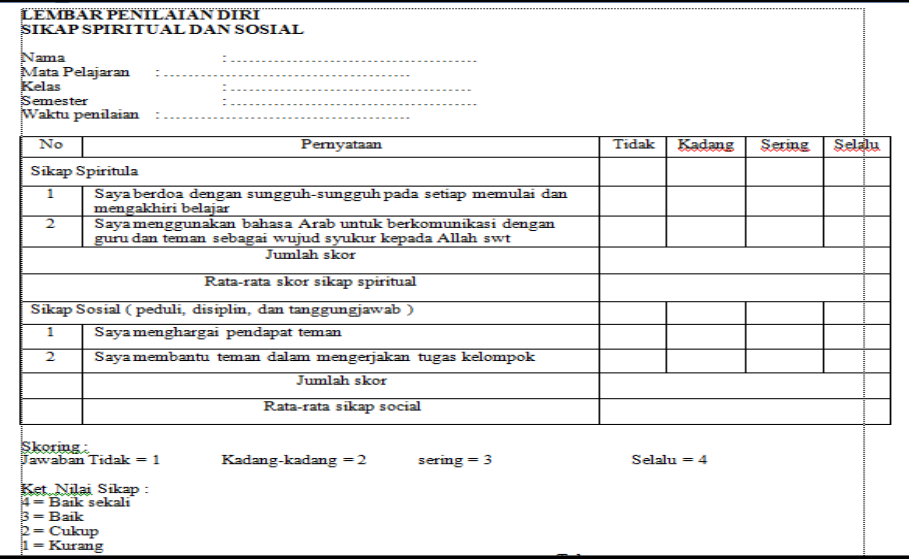

الصورة. ٤.٩ أدوات تقييم الموقف الديني والإجتماعي بالتقييم الذاتي

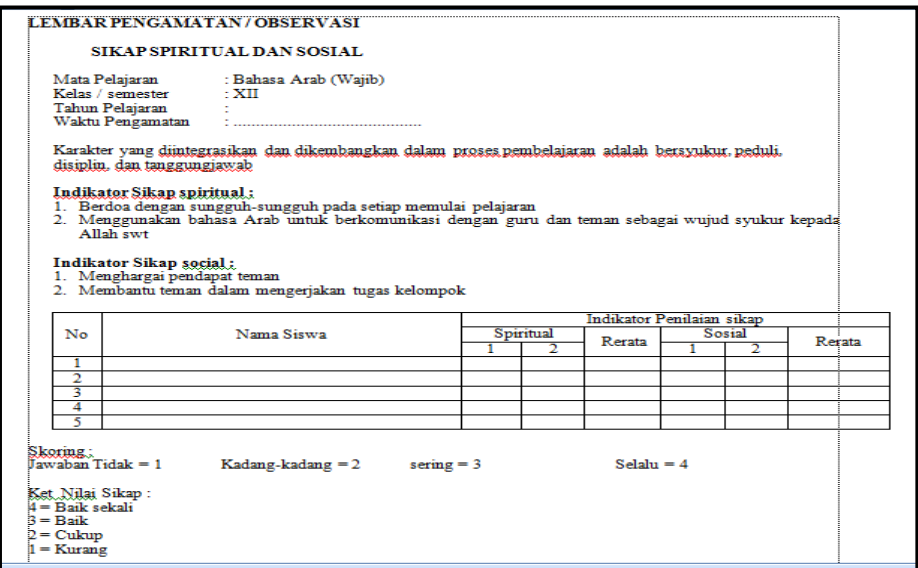

### الصورة. ٤.١٠ أدوات تقييم الموقف الديني والإجتماعي بالملاحظة

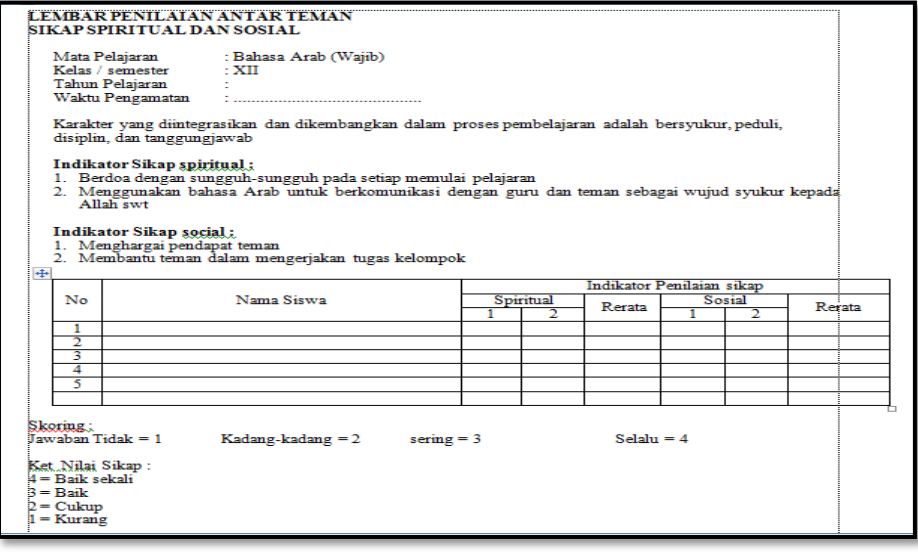

### الصورة. ٤.١١ أدوات تقييم الموقف الديني والإجتماعي بالتقييم على الأصدقاء

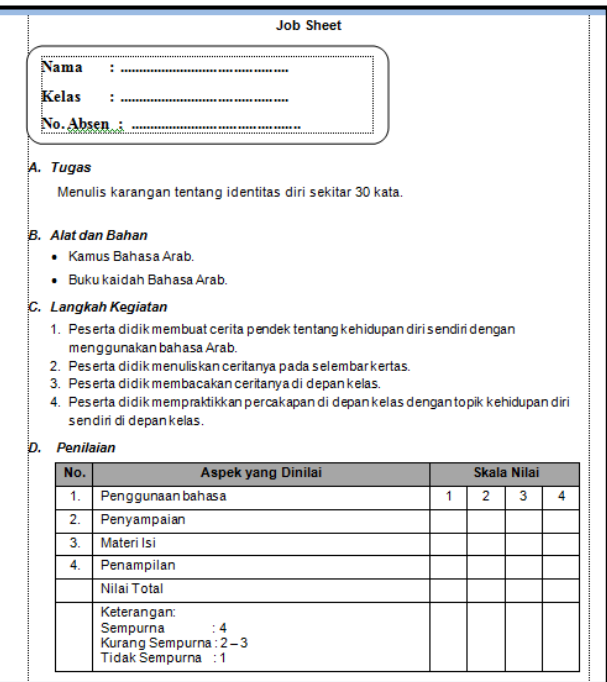

الصورة ٤.١٢ أدوات تقييم المهارة بالمشروع

وعندما تسأل الباحثة عن الأوزان لكل أسلوب التقييم فقالت المدرّسة أن الأوزان لا تستوي بين الموّادّ. وذلك وفقا لموافقة مجموعة MGMP (مشاورة المدرس للمادة)<sup>١٦</sup>

 **ه( مقياس النجاح األقل )KKM)** ولنيل البيانات عن مقياس النجاح الأقلّ (KKM) فتؤدي الباحثة مقابلةً مع أستاذ خليلي الماجستير. وهو يقول أنّ مقياس النجاح الأقلّ )KKM )لديو ىو .71 البياف عنو كما يلي:

<sup>&</sup>lt;sup>י ا</sup>للقابلة مع مدرّس اللغة العربية، ر.ج.، في إدارة المدرّس بالمدرسة الأولى الثانوية الإسلامية الحكومية تولونج أجونج ١٥ أبريل  $\gamma \cdot \gamma$ 

"وأما التقييم عندي فهو كل خطأ لكلمة واحدة يُنقص ٢ (– ٢). وقبل أن يحصل على ٩٠ درجةً، يجب على الطالب أن يكوف إصالح القيمة )remidi)، إذا كاف الطالب يقوـ ابخلطأ 0 أو ٦ أن يعود في الوراء أولاً لأنه قد وجب لإصلاح القيمة (remidi) طبعاً. إذن، الطلاب قد استعدّوا القواعد، النصّ الذي قد عرّفه المدرّس من قبل وقد أمرهم المدرس للكتابة إعادةً، وكذلك حفظ معانيه. إذا كان الخطأ في المعنى فتكون القيمة تُنقص ١ (–١) لكلّ الخطأ. إذا كان الخطأ في القراءة فتكون القيمة تُنقص ٢ (–٢). قبل أن يبلغ الطالب قيمة ٩٠ فيجب عليه إصلاح القيمة (remidi) ولو كان مقياس النجاح الأقلّ (KKM ) ٧٥. ولكن مقياس النجاح الأقلّ (KKM )معي مطلوب ٩٠." ١٧

وعندما تسأل الباحثة عن مقياس النجاح الأقلّ (KKM) الذي يكتبه

في كشف الدرجة وهو يقول:

"ولكن لا تزال كتابة مقياس النجاح الأقلّ (KKM) في كشف الدرجة ٧٥. وللطلاب، أ ليس تلك القيمة أي ٩٠ تجاوزت الحدّ على مقياس النجاح الأقلّ (KKM)؟ وللطالب الذي لم يبلغ ٩٠ فيجب عليه تكرار. لذلك عندما يتم كتابتها في كشف الدرجة، فإن القيمة جيّد. لأن إصلاح القيمة (remidi)<br>ـ ليس فقط ١ أو ٢ مرات، بل يمكن أن يكون ٦ مرات حتى يقدر الطالب، إن كان إصلاح القيمة (remidi) ٢ مرات

<sup>``</sup> المقابلة مع مدرّس اللغة العربية، خ.ل.، في إدارة المدرّس بالمدرسة الأولى الثانوية الإسلامية الحكومية تولونج أجونج ٩ أبريل 3107

فأستبدؿ ابب نص للقراءة. كاألىداؼ ىي كي يكوف الطالب 09 سعداء كسعداء يف القراءة." ف الباحثة تشعر اب من أ لفضولية عن تعيُت مقياس النجاح األقل )KKM )بُت 71 أك 95 تسأؿ مث الباحثة إىل مساعد رئيس ادلدرسة قسم

ادلنهج الدراسي كىو أستاذ صاحب ادلاجستَت. كىو يشرح كما يلي:

"في المدرسة الأولى الثانوية الإسلامية الحكومية هناك ثلاثة أنواع من مقياس النجاح الأقلّ (KKM)، وهي أولاً، مقياس النجاح الأقلّ (KKM) من ناحية الكفاءة الأساسية (KD)، ثانياً،<br>. مقياس النجاح الأقلّ (KKM) من ناحية المادة، ثالثاً مقياس النجاح الأقلّ (KKM) من ناحية المدرسة. و لمقياس النجاح الأقلّ (KKM) من ناحية الكفاءة الأساسية (KD) يعينه المدرس لكل المادة. وكذلك لمقياس النجاح الأقلّ (KKM) من ناحية المادة. لا يجوز مقياس النجاح الأقلّ (KKM) من ناحية الكفاءة الأساسية (KD) ومقياس النجاح الأقلّ (KKM) من ناحية المادة درجته تحت مقياس النجاح الأقلّ (KKM) من ناحية المدرسة. ويجب أن يكون أعلى منه. يمكن أن يكون ٨٠ أك 71 إذا كانت اللغة العربية. تتوافق مع قدرات الطالب ومستوى الصعوبة في المادة. إذا ومقياس النجاح الأقلّ (KKM)<br>. من ناحية المدرسة كلها متساوية ٧٥. تحدد من خلال

<sup>۱۸</sup> المقابلة مع مدرّس اللغة العربية، خ.ل.، في إدارة المدرّس بالمدرسة الأولى الثانوية الإسلامية الحكومية تولونج أجونج ۹ أبريل 3107

ن اجتماع قرار مشًتؾ. إعتبارا يف القدرة االستيعابية ) daya ن كنظرا ".)kerumitan( كالتعقيد( intake( مآخذ ،(dukung <sup>07</sup> مث تالحظ الباحثة يف التاريخ 00 أبريل 3107 س ادلدرسة إبدارة مدر الثانوية اإلسالمية احلكومية األكىل ب تولونج أجونج ابلضبط يف جانبكرسي الطالب. مث أيذ ستاذ خليلي أستاذ خليلي ىناؾ بعض كشف درجات ف أ ن كذبد ة للباحثة كي تنظر ما كتب فيو. كتالحظ الباحثة دق مقياس النجاح ( ن األقل KKM )يف بطاقة النتيجة التعليمية )KHS كشف ( أك يسمى أيضا 30 كأما الوثيقة كما يلي: <sup>31</sup> الدرجة SKS كيف كشف الدرجة ARD ىو .95

| No                                                                                                    | <b>Mata Pelajaran</b>                                                |     |                  |   |                                  |                                   |                          |                                  |                  |                    |
|----------------------------------------------------------------------------------------------------|----------------------------------------------------------------------|-----|------------------|---|----------------------------------|-----------------------------------|--------------------------|----------------------------------|------------------|--------------------|
|                                                                                                    |                                                                      | ним | Behan/<br>JP (8) |   | Pengetahuan                      |                                   | Ketrampilan              |                                  | <b>Rata-rata</b> |                    |
|                                                                                                    | Kelompok A (Umum)                                                    |     |                  |   | <b>Nillai</b><br><b>Prodikat</b> |                                   | Nilai<br><b>Predikat</b> |                                  | (34)             | N x 19             |
| π<br>Pendidikan Agama                                                                                          |                                                                      |     |                  |   |                                  |                                   |                          |                                  |                  |                    |
|                                                                                                    | a. Qur'an Hadits                                                     | 76  | ż                |   | R7                               |                                   |                          |                                  |                  |                    |
|                                                                                                    | b. Fight                                                             | 76  | э                |   | <b>FUFL</b>                      | <b>B</b> (Sketc)                  | 67                       | <b>B (Seek)</b>                  | <b>BY</b>        | 174                |
|                                                                                                    | c. Agidah Akhlag                                                     | 75  | 2                |   | <b>RS</b>                        | B (Bally)                         | <b>MS</b>                | <b>B (Back)</b>                  | <b>BY</b>        | 573                |
|                                                                                                    | d SKI                                                                | 75  | ä                |   |                                  | <b>B</b> (Mark)                   | 63                       | <b>BUILDING</b>                  | <b>BS</b>        | 100                |
| э                                                                                                    | PKn                                                                  | 75  | $\overline{2}$   |   | 85<br>83                         | <b>Bittery</b><br><b>B</b> (Reik) | <b>HS</b><br>86          | <b>B</b> (than)<br>B (Belk)      | 85<br>$n$        | 166<br><b>17in</b> |
| s                                                                                                    | Bahasa Indonesia                                                     | 76  | ×                |   | <b>BO</b>                        | C (Cultural)                      |                          |                                  | 80               |                    |
| ×                                                                                                    | Matematika                                                           | 76  | a                |   | ۲×                               | C IOukups                         | <b>BO</b><br><b>HO</b>   | C (Cimus)<br><b>CI (Culture)</b> | <b>Yü</b>        | 320<br>316         |
| s                                                                                                    | Sejarah Indonesia                                                    | 76  | z                |   | 80                               | <b>C.IO</b> MURE                  | BO <sub>1</sub>          | O (Cukses)                       | <b>BO</b>        | 160                |
| 6                                                                                                    | Bahasa Inggris                                                       | 75  |                  | z | 77                               | <b>C (Cukup)</b>                  | <b>BY</b>                | <b>C.IOukiant</b>                | 70               | 158                |
| ,                                                                                                    | <b>Bahasa Arab</b>                                                   | 76  |                  | ۵ | 83                               | B (Bakk)                          | 63                       | <b>B</b> (Shein)                 | <b>B3</b>        | 166                |
|                                                                                                    | Kelompok B (Umum)                                                    |     |                  |   |                                  |                                   |                          |                                  |                  |                    |
| ٠                                                                                                    | Seni Budaya                                                          | 75  |                  | ٠ | no                               | <b>D. (Weik)</b>                  | 82                       | C (Cuksel)                       | m                | 771                |
| 2                                                                                                    | Penjaskes Orkes                                                      | 75  |                  | з | n <sub>1</sub>                   | CLYCUMUS!                         | 83                       | C.ICalvido                       | 81               | 243                |
| $\overline{\mathbf{3}}$                                                                                        | Prakarya dan<br>Kewirausahaan                                        | Yb. |                  | ä | <b>BA</b>                        | <b>B</b> (Berk)                   | $^{BB}$                  | B. (Balk)                        | <b>BO</b>        | 172                |
|                                                                                                    | Kelompok C (Peminatan)                                               |     |                  |   |                                  |                                   |                          |                                  |                  | 314                |
|                                                                                                    | <b>Souarah</b><br>٠                                                  | 75  |                  | ٠ | $\overline{76}$                  | <b>C (Cubian)</b>                 | 79                       | C (Cukie)                        | 79<br>85         | 336                |
|                                                                                                    | Geografi<br>ž                                                        | 76  |                  | × | B4                               | <b>B (Stack)</b>                  | <b>BS</b>                | B. (Ban)                         | <b>BO</b>        | 3181               |
|                                                                                                    | 5<br>Ekonomi                                                         | 78  |                  | × | Уu                               | <b>C. (Culture)</b>               | RO.                      | C (Cultura)<br>O (Clubua)        | 76               | 350                |
|                                                                                                    | Sosiologi<br>A                                                       | 75  |                  | ٠ | 75                               | <b>C. (Oukup)</b>                 | 60                       |                                  |                  |                    |
|                                                                                                    | <b>Lintas Minat / Pendalaman minat</b>                               |     |                  |   | BA                               | <b>B (Dais)</b>                   | 84                       | B (Back)                         | 84               | 1GB                |
|                                                                                                    | Fiska<br>s                                                           |     | 75               | z | B4                               | ti ctiani.)                       | 62                       | <b>G (CUBUS)</b>                 | <b>B3</b>        | 100                |
|                                                                                                    | <b>Sastra inggris</b><br>n                                           |     | 75               | ä |                                  |                                   |                          |                                  |                  |                    |
| <b>Mustan Lokal</b><br><b>GitCukost</b><br>$\overline{60}$<br>C (Culture)<br><b>BO</b><br>٠                    |                                                                      |     |                  |   |                                  |                                   |                          | <b>BO</b>                        | 160              |                    |
|                                                                                                    | <b>n</b> Flingt                                                      |     | 75               |   |                                  |                                   |                          |                                  |                  | <b>AB</b>          |
|                                                                                                    | Makaimat Beban Belajar Semester                                      |     |                  |   |                                  |                                   |                          |                                  | 70               |                    |
| 81.71<br><b>Barthuirryn</b><br><b>IP Semester</b><br>Tulungegung, 15 Desember 2018<br>Parisa Margaret Avademin |                                                                      |     |                  |   |                                  |                                   |                          |                                  |                  |                    |
|                                                                                                    |                                                                      |     |                  |   |                                  |                                   |                          |                                  |                  |                    |
|                                                                                                    | Mengetatus<br>Orang Tua / Wall                                       |     |                  |   |                                  |                                   |                          |                                  |                  |                    |
|                                                                                                    |                                                                      |     |                  |   |                                  |                                   |                          |                                  |                  |                    |
|                                                                                                    | Hamic S.H.I. M.Pd.I.<br>N/P. 197609062007101001<br><b>TERIAN AGA</b> |     |                  |   |                                  |                                   |                          |                                  |                  |                    |

<sup>&</sup>lt;sup>1</sup>' المقابلة مع مساعد رئيس المدرسة قسم المنهج الدراسي، ص.ب.، في إدارة المدرّس بالمدرسة الأولى الثانوية الإسلامية احلكومية تولونج أجونج 02 أبريل 3107

`` الملاحظة في إدارة المدرّس بالمدرسة الأولى الثانوية الإسلامية الحكومية تولونج أجونج ١٣ أبريل ٢٠١٩

1

<sup>71</sup> الوثيقة مأخوذة من بطاقة النتيجة التعليمية (KHS) باسم نحجّد إحسان هامكا طالب المرحلة الأولى في صفّ العلوم اإلجتماعية ،3 02 أبريل 3107

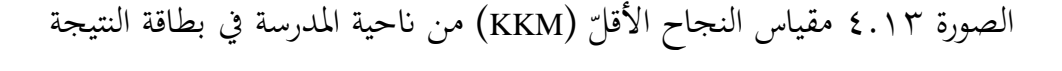

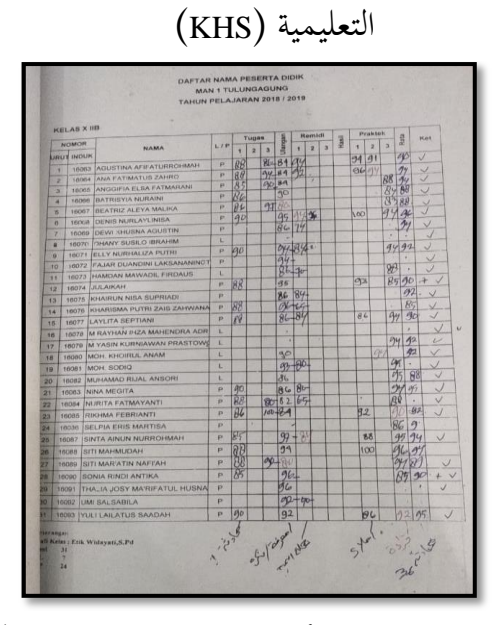

الصورة ٤.١٤ مقياس النجاح الأقلّ (KKM) من ناحية الكفاءة الأساسية (KD) والمادة في ملحوظات المدرّس

- **.3 تطبيق التقييم األصيل )***assessment authentic* **)ابملنهج الدراسي 3112 لتعليم مهارة القراءة** 
	- **أ( أسلوب تقييم املوق )Sikap)**

لنيل البيانات عن أسلوب تقييم الموقف فتؤدي الباحثة مقابلةً مع بعض مدرّسي اللغة العربية. وفقاً لتوجيه مساعد رئيس المدرسة، أوّل المدرّس الذي تسأله الباحثة إليه هو أستاذ خليلي. وهو يقول:

"يجب على جميع المدرسين تقييم المواقف، مدرّس لجميع الموّادّ. لكن في كشف الدرجة إنما دروس المواطنة والدينية فقط مثل الفقه والأخلاق و القرآن الحديث وتاريخ ثقافة الإسلام. أمّا المادة العامة التي تدخلها مادة اللغة العربية غير موجودة في تقرير

 كشف الدرجة. كلكن مع ذلك ال يزاؿ اد ادلدرس جلميع ادلو 33تقييم ادلواقف."

ابإلضافة إىل ذلك ىو يشرح:

"ملاحظة فقط... هذا جيّد... قبل الإمتحان قد أقيّم مواقف الطلاب. لذلك، لم يكفي المعرفة فحسب، بل أقيّم الأخلاق ب<br>م أيضًا. مثلاً، لم يقدر هذا الطفل ولكنه يريد أن يسأل، فأعطيه قيمة الجائزة. بسبب أخلاقه. إذن، هو مثلك، ليس فقط لأن الذكاء، ولكن يمكن أن يكون بسبب القيمة الأخلاقية ثم ينال زيادة القيمة. المهمّ، هناك محاولة. إذا كان الطفل لا يزال لم يقدر فأعطيه قيمة مقياس النجاح الأقلّ (KKM). ولكن، آسف... إذن أضاف القيمة فوق مقياس النجاح الأقلّ v٦ (KKM). المهمّ، كان الطفل نشاطاً لم يتم غائب بغير الإذن."

وذلك يناسب بالملاحظة في التاريخ ١١ أبريل ٢٠١٩ في الصفّ الحادي عشر القسم الديني (XI-IIK). رأت الباحثة أن المدرس يقيّم طلابه عند عملية التعليم مع التقييم المعريفي بأسلوب الملاحظة والدوريات. وكذلك

<sup>&</sup>lt;sup>٢٢</sup> المقابلة مع مدرّس اللغة العربية، خ.ل.، في إدارة المدرّس بالمدرسة الأولى الثانوية الإسلامية الحكومية تولونج أجونج ٩ أبريل 3107

٢٢ المقابلة مع مدرّس اللغة العربية، خ.ل.، في إدارة المدرّس بالمدرسة الأولى الثانوية الإسلامية الحكومية تولونج أجونج ٩ أبريل 3107

التقييم على الأصدقاء عندما يقيّم الطلاب إلى صديقه في القراءة.<sup>٢٤</sup> وأما الوثيقة عن تقييم الموقف فتُكتب بإشارة "√" كما يلي:<sup>٢٥</sup>

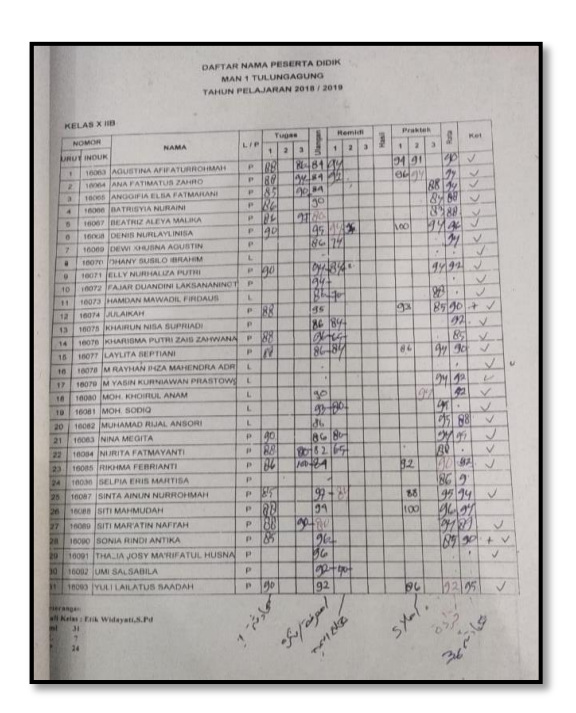

الصورة ٤.١٥ ملحوظة الدوريات المدرّس في تقييم الموقف ثم تسأل الباحثة إلى المدرسة الأخرى لأجل البيانات الكاملة وهي أستاذة رائحة الجنة التي لديها زيادة الوظيفة كأعضاء قسم المنهج الدراسي في المدرسة الأولى الثانوية الإسلامية الحكومية تولونج أجونج. وهي تقول: "ولتقييم الموقف فيدخل إلى الكفاءة الأساسية (KD) ٣ والكفاءة الأساسية (KD) ٤. لذلك ليس واضحًا. كان المدرس ن الذي يقيّم الموقف هو المدرس الدين. تضمين فيه مدرّس اللغة

<sup>٢٤</sup> الملاحظة في الصفّ الحادي عشر القسم الديني (XI-IIK) في التاريخ ١١ أبريل ٢٠١٩

**.** 

نيقة ملحوظة الدوريات للصف العاشر علوم اللغات (IIB–X) لمدرس اللغة العربية، خ.ل.، ١٠ أبريل ٢٠١٩

 ب العربية. ىناؾ التقييم على األصدقاء ا أطلب الطال ن ، كغالب تبادالن. كلكن إذا كاف األمر ابلنسبة تقييم عمل أصدقائهم. للكتابة، فأان أقدر نفسي ألف األطفاؿ يسألوف إيل كي يكوف 31اإلصالح."

**ب( أسلوب تقييم املعرفة )Pengetahuan)**

وفقا للمقابلة مع مدرّسة اللغة العربية بالضبط كأعضاء قسم المنهج الدراسي في التاريخ ١٥ إبريل ٢٠١٩، قالت مدرّسة أنّها تجمع بعض الإختبارات اليومية (UH) وبعض الوظيفات (tugas) في نتيجة واحدة. كتكوف تلك النتيجة تسمى ابلتقييم اليومي (PH(. إذف، فإف التقييم اليومي (PH) يختلف عن الإختبار اليومي (UH). والتقييم اليومي (PH) يُناسب بالكفاءة الأساسية (KD) الموجودة. عادةً في مادة اللغة العربية هناك ٣ التقييمات اليومية لأن الكفاءة الأساسية ٣ كفاءات.<sup>٢٧</sup>

<sup>&</sup>lt;sup>71</sup> المقابلة مع مدرّسة اللغة العربية، ر.ج.، في إدارة المدرّس بالمدرسة الأولى الثانوية الإسلامية الحكومية تولونج أجونج ١٥ أبريل 3107

<sup>&</sup>lt;sup>77</sup> المقابلة مع مدرّسة اللغة العربية، ر.ج.، في إدارة المدرّس بالمدرسة الأولى الثانوية الإسلامية الحكومية تولونج أجونج ١٥ أبريل 3107

بالإضافة إلى ذلك، تقول أستاذة رائحة الجنة أنها تأخذ تقييم المعرفة أيضاً من الوظيفة، كما تقول "أما للوظيفات اليومية فيعمل الطلاب الوظيفة على أوراق العمل للطالب (LKS)، ثم أطلب الطلاب أن يتطابقوا معًا.''<sup>^'</sup> ن

" أما اإلمتحاف اليومي فيتكوف من أربع مهارات. كفقا ألربع مهارات، أنا أقوم بالإختبار جميعا لكل اكتمال الباب.... أطلب الطلاب أن يفعلوا ورقة عمل الطالب (LKS) في المنزل. ثم غدا في نھاية المرحلة سأقيّم كاملاً. جميع الموّادّ كذلك، 37 سواء."

وأما لنيل البيانات عن أنواع الإمتحان الذي يجري في المدرسة ي الثانوية الإسلامية الحكومية الأول بتولونج أجونج فتسأل الباحثة إلى مساعد

رئيس المدرسة. وهو يقول:

"ىناؾ التقييم النهائي للمرحلة )PAS )التقييم النهائي للسنة )PAT)، اإلمتحاف النهائي للمدرسة على األساس الوطٍت )BN UAM )اإلمتحاف للمدرسة على األساس الوطٍت ) US BN)، كاإلمتحاف الوطٍت )UN). كللتقييم النهائي للمرحلة )PAS )التقييم النهائي للسنة )PAT )ك اإلمتحاف للمدرسة على األساس الوطٍت )BN US )يتم عقدىا أبنظمة BKS( على

<sup>&</sup>lt;sup>78</sup> المقابلة مع مدرّسة اللغة العربية، ر.ج.، في إدارة المدرّس بالمدرسة الأولى الثانوية الإسلامية الحكومية تولونج أجونج ١٥ أبريل 3107

<sup>&</sup>lt;sup>71</sup> المقابلة مع مدرّس اللغة العربية، خ.ل.، في إدارة المدرّس بالمدرسة الأولى الثانوية الإسلامية الحكومية تولونج أجونج ٩ أبريل ٢٠١٩

أساس المبيوتر والجوّال الذاكي/ Berbasis Komputer dan Smartphone. لذلك استخدم الطالب الجوّال (HP) نفسه. وللإمتحان النهائي للمدرسة على الأساس الوطني (UAM BN) كاإلمتحاف الوطٍت )UN )يستخدـ نظاـ BK( على أساس الكمبيوتر(. اسم اإلستمارة لإلمتحاف BKS ىوEXAMBRO . ولكن الآن لم يتم فتح الخادم (server) لأن الإمتحان قد اكتمل. سوف تختفي الأسئلة في غضون ٢٤ ساعة فقط. لذلك، على سبيل المثال، الإمتحان غدّا، اليوم هناك استعدادات للأطفال بالنظر إلى كلمات المرور (password) اخلاصة هبم. مثل ىذا... )مع عرض الويب EXAMBRO يف الجوّال) .''`'

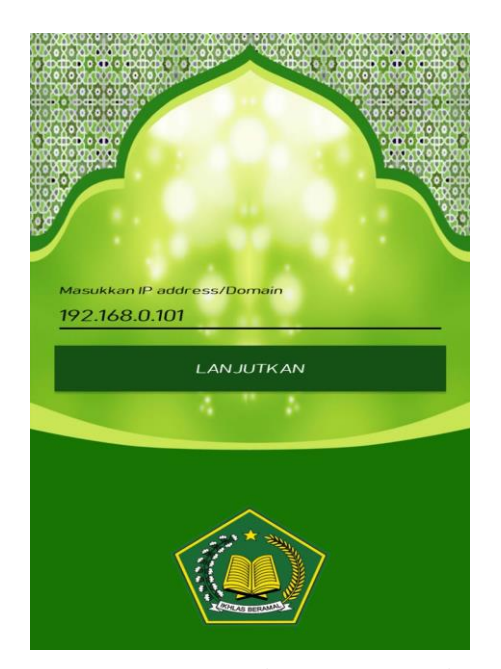

الصورة 1.01 اإلستمارة Exambro

<sup>.&</sup>lt;br>\*\* المقابلة مع مساعد رئيس المدرسة قسم المنهج الدراسي، ص.ب.، في الإدارة لشؤون الإدارية بالمدرسة الأولى الثانوية اإلسالمية احلكومية تولونج أجونج 02 أبريل 3107

ثم تسأل الباحثة عن وقت الإمتحان بنظام BKS وهو يقول، "والوقت أنواع. يعتمد على المادة. إن كان MIPA عادة ١٢٠ دقيقة. أما اللغة العربية فلمدة ٩٠ دقيقة."``` من أن الباحثة تشعر بالفضولية عن ذلك النظام

الجديد فتسأل الباحثة عميقاً عن ذلك. وهو يشرح للباحثة كما يلي:

"ولأولئك الذين يستخدمون نظام BKS وفقًا لما ذكرته سابقًا، .<br>م PATك PAS ك BN US لديها األسئلة الوصفية )essay). عادة 0 أسئلة. النظام هو الأسئلة الوصفية (essay) أولاً مع موزعة LJK كالوقت مدة 21 دقيقة. مث يبدأ اإلمتحاف Exambro على الإنترنت. الهدف هو أن يكون الأطفال لا يتصفحون الأسئلة الوصفية من الإنترنيت."<sup>٣٢</sup>"

بالإضافة إلى ذلك، وهو يشرح كما يلي:

"هناك مجموعة في تركيب الأسئلة تسمى اجتماع العمل في منطقة كاديري الجنوب وهو مزيج من بليتار وتولونج أجونج وكاديرى وترنجاليك. ٣٠ في المئة من الوسط و ٧٠ في المئة من مجموعة المدارس."٢٣

<sup>&</sup>lt;sup>٣١</sup> المقابلة مع مساعد رئيس المدرسة قسم المنهج الدراسي، ص.ب.، في الإدارة لشؤون الإدارية بالمدرسة الأولى الثانوية اإلسالمية احلكومية تولونج أجونج 02 أبريل 3107

<sup>&</sup>lt;sup>٢٢</sup> المقابلة مع مساعد رئيس المدرسة قسم المنهج الدراسي، ص.ب.، في الإدارة لشؤون الإدارية بالمدرسة الأولى الثانوية اإلسالمية احلكومية تولونج أجونج 02 أبريل 3107

<sup>&</sup>lt;sup>71</sup> المقابلة مع مساعد رئيس المدرسة قسم المنهج الدراسي، ص.ب.، في الإدارة لشؤون الإدارية بالمدرسة الأولى الثانوية اإلسالمية احلكومية تولونج أجونج 02 أبريل 3107

كعندما س أنو س اللغة العربية، يشرح ادلدر تسأؿ الباحثة إىل مدر سؤاالن مطلوب كالزـ لو أف جيعل 15 للحجات إىل تنفيذ اإلمتحاف بنظاـ مث تسأؿ الباحثة عن ذلك إىل مساعد رئيس قسم ادلنهج الدراسي <sup>21</sup> BKS. ألجل البياف العميق. كىو يقوؿ:

"كل مدرس يتركب ٤٥ سؤالاً. يقوم بعض المدرسين بتركيب أسئلة اللغة العربية الوجيب (Bahasa Arab Wajib)، وبعضها يًتكب أسئلة اللغة العربية األساسية )Inti Arab Bahasa) والبعض الآخر يتركب أسئلة اللغة العربية خارج الميول ( Bahasa Minat Lintas Arab). كذلك جلميع مدارس. مث من عدة مدارس إلى مزيج واحد. لأجل عمل ٢٠ حزمة من المتغيرات وما  $\,$ لأسئلة A (20 varian paket soal) حول الأسئلة  $\,$  D  $\,$  و  $\,$   $\,$ إلى ذلك."°

<sup>&</sup>lt;sup>٢٤</sup> المقابلة مع مدرّس اللغة العربية، خ.ل.، في إدارة المدرّس بالمدرسة الأولى الثانوية الإسلامية الحكومية تولونج أجونج ٩ أبريل 3107

م المقابلة مع مساعد رئيس المدرسة قسم المنهج الدراسي، ص.ب.، في الإدارة لشؤون الإدارية بالمدرسة الأولى الثانوية اإلسالمية احلكومية تولونج أجونج 02 أبريل 3107

**ج( أسلوب تقييم املهارة )Keterampilan)** ولنيل البيانات عن أسلوب تقييم الموقف تؤدي الباحثة ملاحظة في التاريخ ١١ أبريل ٢٠١٩ في الصفّ الحادي عشر القسم الديني (XI-IIK). رأت الباحثة أن خطوات تقييم المدرس في تقييم القراءة كما يلي:<sup>٣٦</sup> ٠١ يفتح المدرّس الدرس بإلقاء السلام والدعاء .3يعطي ادلدرس الدافعية لتعليم اللغة العربية . يطلب المدرس طلابه ليفتحوا كتاب "التسهيل" وكتاب "أمثلة تصريفية" ٤.يشرح المدرس طلابه القواعد عن المفعول ه.يعطي المدرس الفرصة للتساؤل ن ٦. يؤدي المدرس التدريب لجميع الطلاب للقراءة معاً ٠٧. يطلب المدرس طلابه ليكتبوا نصّ القراءة في الكراسة طول ١٠ دقائق .9يعطي ادلدرس اإلرشادات عن أسلوب التقييم "scoring" ٩. يطلب المدرس أن يقدّم الطالب الذي يستعد للقراءة أمام الفصل .01يطلب ادلدرس مجيع طالبو ليستمعوا ما قرأه صديقهم .01 فيطلب المدرس طلابه ليقيمّوا ما قرأه صديقهم

<sup>&</sup>lt;sup>٣٦</sup> الملاحظة في الصفّ الحادي عشر القسم الديني (XI-IIK) في التاريخ ١١ أبريل ٢٠١٩

- .03عندما يكوف اخلطأ يف القراءة، يصيح بعض الطالب أف قراءت الصديق خطأ
- ن ١٣. وعندما الخطأ يبلغ ٦ فيكون الطالب القارئ يعود إلى المقعد لتعلُّم مرةً لأنه يحتاج إلى الإصلاح (remidi)
- ١٤.يعطي المدرس الوظيفة لجعل ١٠ جمل التي فيها المفعول ثم يطلب لهم للقراءة في اللقاء الأتي.
	- ه ١. يختتم المدرس الدرس ذلك اليوم بالسلام

ثم تؤدي الباحث مقابلة مع أستاذ خليلي لأجل الشرح تفصيلياً عن أسلوب تقييمه في مهارة القراءة كما رأته الباحثة في الفصل. وهو يقول:

الطلاب قد تم تدريبه بأمثلة أخرى قبل التعليم. وهذا التقييم الأصيل اسمه هههه... أنت تقرأ بشكل غير صحيح تُنقص ٢ ن قيمةً. تم إعداد الكتابة من قبل نفسك. كتبه بنفسك. ثم ما معنى هذا. إذا كنت لم تستطع القراءة، فيعني ليست الكتابة نفسك. كلكنها كتابة شخص آخر. يطلق عليو مباشرة. إذف، ذلك التقييم أصيل جدّاً… لقد عدّ أخطائ نفسه الطالب. لا حاجة للقول، هو يعود إلى الوراء. عندما يعود الطالب يعني أنه قد يقوم بخطأ كثير. عندما يقوم الطالب بخطأ حركة واحدة أي يخالف بالقواعد النحوية والصرفية فتكون القيمة -٢. وهذا

تعل ما. إذا كاف اخلطأ يف ادلعٌت فتكوف القيمة - ن يعٍت أف يتعل م .0 29

بالإضافة إلى ذلك يقول المدرس كما يلي:

وأما النظام، أعدّ أو أستخدم نصّ القراءة الموجودة في النص في ن ورقة عمل الطالب (LKS)، أو في كتاب المقرّر وأختار واحداً منهما. ثم أنا أقرأ أولاً، وقبل القراءة قد شرحتُ القواعد لأن القراءة لم ينفك من القواعد. وأستخدم طريقة تعليم القواعد كما **ي** تكون في كتاب "التسهيل". وأخيراً يقرأ طلابي سهلأ للتعلّم ثم للقراءة. وللطلاب أحاول ليكتبوا إعادةً. إذن، إذا كان الطالب سيقرأ أمامي، وقبل مقابلتي لا بدّ للكتابة ما يكون في النص. هناك فائدتان. أولاً، يمكن للطالب أن يقرأ كتابته نفسه والحفظ بسهولة حتى يعرف معنى نصّ القراءة. الصيغة وفقا للطريقة التي أنقلها يف كتاب "التسهيل". كأما التقييم فهو كل خطأ لكلمة واحدة يُنقص ٢ (–٢). وقبل أن يحصل على ٩٠ درجةً، يجب ن على الطالب أف يكوف إصالح القيمة )remidi)، إذا كاف الطالب يقوم بالخطأ ٥ أو ٦ أن يعود في الوراء أولاً لأنه قد وجب لإصلاح القيمة (remidi) طبعاً. إذن، الطلاب قد استعدّوا القواعد، النصّ الذي قد عرّفه المدرّس من قبل وقد أمرهم المدرس للكتابة إعادةً، وكذلك حفظ معانيه. إذا كان الخطأ في المعنى فتكون القيمة تُنقص ١ (–١) لكلّ الخطأ. إذا كان الخطأ في القراءة فتكون القيمة تُنقص ٢ (–٢). قبل أن

<sup>&</sup>lt;sup>٣٧</sup> المقابلة مع مدرّس اللغة العربية، خ.ل.، في إدارة المدرّس بالمدرسة الأولى الثانوية الإسلامية الحكومية تولونج أجونج ٩ أبريل 3107

يناؿ الطالب قيمة 71 فيجب إصالح القيمة )remidi )كلو ( كاف مقياس النجاح األقل KKM ).95 ك لكن مقياس النجاح ( األقل KKM )معي مطلوب 71 29

مث تؤدم الباحثة ن مع ادلدر مقابلة سة األخرل كىي أستاذة رائحة اجلنة

عن أسلوب تقييمها في الفصل. وهي تقول كما يلي:

للتقييم التطبيقي، عادةً باستخدام وسائل الإعلام وايانج )wayang )مث يقوـ ابحملادثة الطالب بو، كأما القراءة فبقراءة النص الذي يكتبه الطالب بواسطة التعبير الحرّ أمام الفصل. ك بورتوفليو لتقييم مهارة الكتابة. للمشاريع، يصنع الطالب كسائط كااينج )wayang)، بطاقات ادلطابقة، بطاقات المفردات، إلخ. هناك أيضا المقالة للقواعد وللقراءة والترجمة. ثم التقديم. °° وأما الوثيقة فكما يلي:<sup>٤٠</sup>

<sup>&</sup>lt;sup>71</sup> المقابلة مع مدرّس اللغة العربية، خ.ل.، في إدارة المدرّس بالمدرسة الأولى الثانوية الإسلامية الحكومية تولونج أجونج ٩ أبريل 3107

<sup>&</sup>lt;sup>٣٩</sup> المقابلة مع مدرّسة اللغة العربية، ر.ج.، في إدارة المدرّس بالمدرسة الأولى الثانوية الإسلامية الحكومية تولونج أجونج ١٥ أبريل 3107

<sup>`</sup> وثيقة وظيفة المقالة في ترجة النصّ العربي لطالب الصف الثاني عشر قسم العلوم الإجتماعية (XII-IIS) لمدرسة اللغة العربية، ر.ج،. 05 أبريل 3107

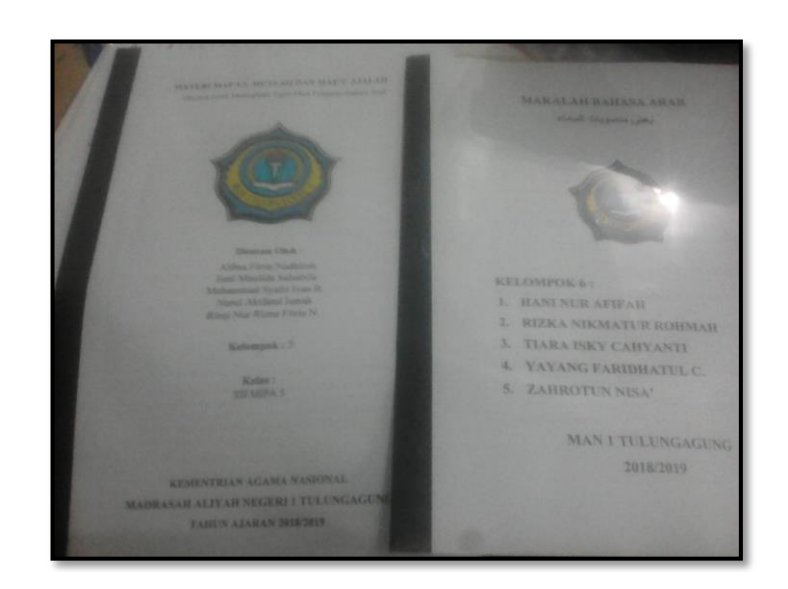

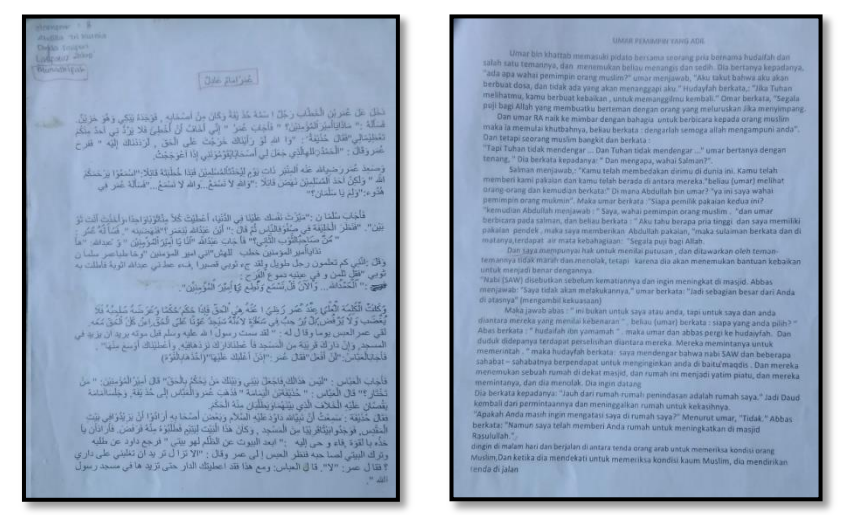

الصورة ٤.١٧ مقالة الطلاب لمادة اللغة العربية في ترجمة النصّ

**د( اإلصالح )Remidi)** كلنيل البياانت عن اإلصالح )Remidi )فتؤدم الباحثة مقابلة مع ادلدرس كىو يقوؿ: درجة، جيب على الطالب أف ن "...ك قبل أف حصل على 71 يكوف إصالح القيمة )remidi)، إذا كاف الطالب يقوـ ابخلطأ

5 أك 1 أف يعود يف الوراء أكالن ألنو قد كجب إلصالح القيمة (، طبعا ىناؾ أيضا عطى الطالب ن )remidi ... ُ ادلرحلة القصَتة. ي س كفقا دـ إىل أماـ ادلدر طلب أف يتق ُ الوظيفة كفقا للباب. مث ي ( للباب. ككذلك ألجل نيل مقياس النجاح األقل KKM). كميكن للطالب أف جيعل ادلقالة، الوظيفة أك التقدمي. كإذا كاف الطالب مل يناؿ )KKM )سيكرر الطالب مرحلة قادمة ألف 10النظاـ الذم جيرم ىو نظاـ اإلئتماف للمرحلة )SKS)."

تسأل الباحثة إلى أستاذ صاحب الماجستير عن الإصلاح (remidi)

للطالب الذي لم يبلغ مقياس النجاح الأقلّ (KKM) كما يلي:<br>.

"أساساً، الإصطلاح بين إصلاح القيمة (remidi) و المرحلة القصيرة (semester pendek) متساويان. المرحلة القصيرة موجود من أجل النظام الائتماني (SKS). أساساً، قبل الإصلاح (remidi)، كان التحسين (perbaikan) أولاً. وبعد التحسين هو الإصلاح الذي يحدّه على الأقصى ٣ مرات. أما التحسين فيبقى السؤال كما قد سبق. وأما الإصلاح فباستخدم السؤال الذي تكون درجته أقل من قبل. إذا كان أكثر من ٣٠ في المائة أطفاالن من العالجات، فإف ادلدرس ملزـ أبف جيعل PTK للتفكير في المشكلات الدراسية والبحث عن حلول لتحسين نظامه التعليمي.'<sup>''</sub>'</sup>

<sup>&</sup>lt;sup>، ،</sup> المقابلة مع مدرّس اللغة العربية، خ.ل.، في إدارة المدرّس بالمدرسة الأولى الثانوية الإسلامية الحكومية تولونج أجونج ٩ أبريل ٢٠١٩

<sup>.&</sup>lt;br>\*\* المقابلة مع مساعد رئيس المدرسة قسم المنهج الدراسي، ص.ب.، في الإدارة لشؤون الإدارية بالمدرسة الأولى الثانوية اإلسالمية احلكومية تولونج أجونج 02 أبريل 3107

# **.2 جتهيز وتقرير نتيجة التقييم األصيل )***assessment authentic* **)ابملنهج الدراسي 3112 لتعليم مهارة القراءة**

**أ( جتهيز النتيجة ابلشكل الرقمي**

وعندما تسأل الباحثة إلى مدرس اللغة العربية عن تجهيز وتقرير النتيجة، فقال المدرس أن هناك تقريران. كشف الدرجات بشكل نظام االئتماف للمرحلة )SKS )ككشف الدرجة ARD. كأما البياف عنهما كما يلي:

"في المدرسة الثانوية الإسلامية الحكومية ١ هناك تقريران. هناك كشف الدرجة بشكل نظام الائتمان للمرحلة (SKS) وكشف الدرجة ARD، ولتقييم نظام الائتمان للمرحلة (SKS) كما نعرف عادةً وأما كشف الدرجة ARD من الحكومة أي التقييم اإللكًتكين، توجد اإلستمارات )*application* )جلميع كالية بإندونيسيا. هناك الأرقام والحروف وللقيمة أقلّ من ٨٣ فكان كصف القيمة <sup>C</sup> إذا كانت رقم القيمة 71-92 فكاف كصف القيمة B وأما رقم القيمة ٩٠ وما فوقها فكان وصف القيمة  $\mathfrak{c}_{\mathfrak{m}}$ . A

<sup>&</sup>quot; المقابلة مع مدرّس اللغة العربية، خ.ل.، في إدارة المدرّس بالمدرسة الأولى الثانوية الإسلامية الحكومية تولونج أجونج ٩<br>" أبريل 3107

بعد ذلك، فجأةً يصحّح المدرس قوله ويقول أن كشف الدرجات يتكون من ثلاثة كشف الدرجات. زيادةً بكشف الدرجات المحوسبة )Prodistik). كالبياف عنو كما يلي:

"عفوا يا أستاذة... في الواقع الطلاب مع ثلاثة كشف الدرجات. زيادةً القيمة المحوسبة (Prodistik) التي تعادل بــ D3 دلدة ثالث سنوات مطلوبة لتقدمي تقارير مثل الدراسة يف اجلامعة ىناؾ الوظيفة النهائية لتقرير البحث العلمي الثقيل. وهناك أولئك الذين لم ينجحوا. وإذا كنوا بعض منهم لم ينجحوا فيجب عليهم لجمع الوظيفة مرة أخرى. لكنه لا يؤثر على النجاح الرسمي. هذا يعني أن المحوسبة (Prodistik) هو برنامج من خارج الحكومة. إذن، بعد نجاح الطالب من برنامج المحوسبة )Prodistik )أف يستطيع الطالب اجملاؿ اإلدارم ليصبح سكرتيرًا، لذلك فإن بعض الخرّيجين من المدرسة الثانوية ن الإسلامية الحكومية الأولى بتولونج أجونج يعملون في الإدارة للشؤون الدينية (KUA) لأنهم ماهرون في الكمبيوتر. لهذا السبب يُستخدم الجوّال الذاكي (Android) لجميع الفصول للإمتحان أي الإمتحان على أساس الكمبيوتر (CBT).''<sup>٤٤</sup>

ولنيل البيانات عن تجهيز وتقرير النتيجة كاملاً فتسأل الباحثة إلى مساعد رئيس قسم المنهج الدراسي وهو يقول أن المدرسة الثانوية الإسلامية

<sup>&</sup>lt;sup>؛ و</sup> المقابلة مع مدرّس اللغة العربية، خ.ل.، في إدارة المدرّس بالمدرسة الأولى الثانوية الإسلامية الحكومية تولونج أجونج ٩ أبريل 3107

احلكومية األكىل بتولونج أجونج قد قد طبقت ARD( اإلستمارة لكشف الدرجة اإللكًتكين/ Digital Rapor Aplikasi )يف كقت طويل. كىو يشرح عن ذلك كما يلي:

"... االسم الطويل ذلا ىو تطبيق اإلستمارة لكشف الدرجة الإلكتروني (Aplikasi Rapor Digital). يمكنك تنزيله على موقع الويب ARD Madrasahku. ولكن الآن، يتم إغلاق الخادم (server) بسبب الإختبار قد انتهى بالأمس. أو إن كنتِ تريدين أن تنظرين فيجب فتحه الخادم (server). حاوِليْ ي أن تسألي أستاذه نيردا أو أستاة رائحة الجنة.في الماضي، قبل وجود ARD، لقد صنعتُ الإستمارة لتقييم نظام الائتمان )SKS). مصنوعة من Excel مث أدخل الصيغ كذلك. ويستخدم جميع المدارس في الجاوا الشرقية. ومع ذلك، من أنه قد وجد ARD، والآن يستخدم ARD ."°"

ثم يقترح مساعد رئيس قسم المنهج الدراسي للباحثة كي تؤدي مقابلة مع أستاذة رائحة الجنة كأعضاء قسم المنهج الدراسي في المدرسة الثانوية الإسلامية الحكومية الأولى بتولونج أجونج. أولاً، أستاذة رائحة الجنة تقترح الباحثة لتسأل إلى أستاذة نيردا كالخادم ARD (server). لأن أستاذة نيردا

<sup>&</sup>lt;sup>ه؛</sup> المقابلة مع مساعد رئيس المدرسة قسم المنهج الدراسي، ص.ب.، في الإدارة لشؤون الإدارية بالمدرسة الأولى الثانوية اإلسالمية احلكومية تولونج أجونج 02 أبريل 3107

في الإشتغال، فتكون أستاذة رائحة الجنة تعطي إلى الباحثة كتاب دليل لإستمارة ARD بشكل PDF. وهي أيضاً تشرح للباثة عن تلك الإستمارة. كأما الشرح فكما يلي:

أما قسم المدرس فيُبدأ من هذه الصفحة إلى الأسفل (مع "الإشارة في الصفحة). هناك التقييم اليومي (PH) ١، التقييم اليومي )PH )،3 التقييم اليومي )PH )2 إىل التقييم اليومي حقيقة، ال جيب ملؤه ابلكامل حىت .9 1 أك 5 ن )PH ).9 يكفي. ال يلزـ ملء ادلتوسط من ىذا رقم التقييم اليومي (RPH) لأنه سيظهر تلقائيًا في المتوسط إن كان المدرس قد ملأ ن بعض التقييمات اليومية سابقًا. ثم هذا هو قسم تقييم المحفظة نم<br>نم )portofolio)، كىذا ىو قسم تقييم ادلشركع )project). بعد إنتهاء الملء انقري "حفظ". كذلك."<sup>٢٦</sup>

بالإضافة إلى ذلك، تقول الأستاذة:

1

"لتقييم الموقف... أين هو؟ عادةً موجود. أو على الظهر لم يطبع. أو قسم ذلك قسم وليّ الفصل. حاولي أن تقرئي هذا 19 ملف pdf مرة أخرل."

<sup>&</sup>lt;sup>ة ؛</sup> المقابلة مع مدرّسة اللغة العربية، ر.ج.، في إدارة المدرّس بالمدرسة الأولى الثانوية الإسلامية الحكومية تولونج أجونج ١٥ أبريل 3107

<sup>``</sup> المقابلة مع مدرّسة اللغة العربية، ر.ج.، في إدارة المدرّس بالمدرسة الأولى الثانوية الإسلامية الحكومية تولونج أجونج ١٥ أبريل 3107

وأما الوثيقة عن طبقت ARD (الإستمارة لكشف الدرجة الإلكتروني/

 $\stackrel{\text{\tiny 1A}}{=}$ (Aplikasi Rapor Digital فكما يلمي

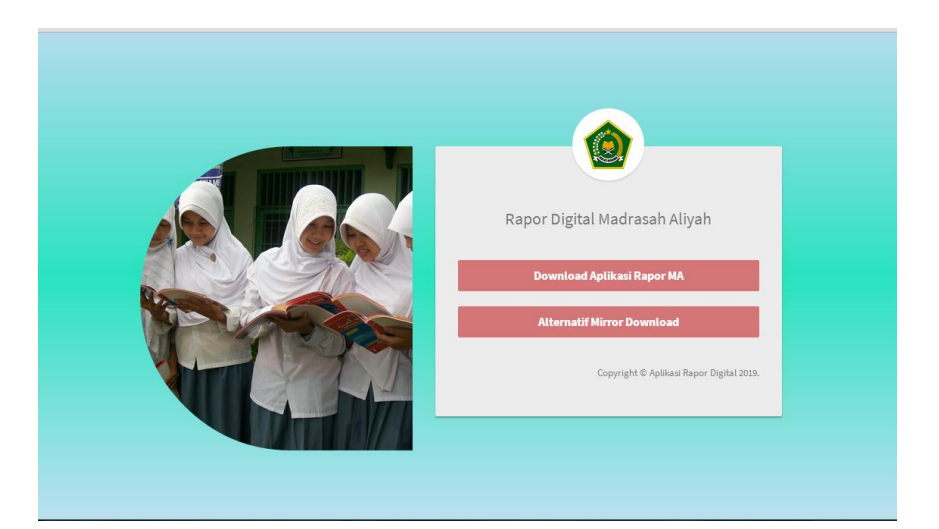

# الصورة ٤.١٨ صفحة الإفتاح للإستمارة لكشف الدرجة الإلكتروني/

Aplikasi Rapor Digital (ARD) **ARD** a Input Nilai Harian Bahasa Sunda **Semester Gani** 2018/2019  $3+A$  $PH3$ PH<sub>4</sub> 123 Budi Sudar 234 Bima Anggan 345 Risma Nitai  $6 -$ 

الصورة 1.07 صفحة إدخاؿ القيمة اليومية من اإلستمارة ARD

الوثيقة عن دليل ARD (الإستمارة لكشف الدرجة الإلكتروني/ Aplikasi Rapor Digital) مأخوذة من كتاب المجموع (Aplikasi Rapor Digital دليل ARD من المدرسة الأولى الثانوية الإسلامية الحكومية تولونج أجونج، ١٥ أبريل ٢٠١٩
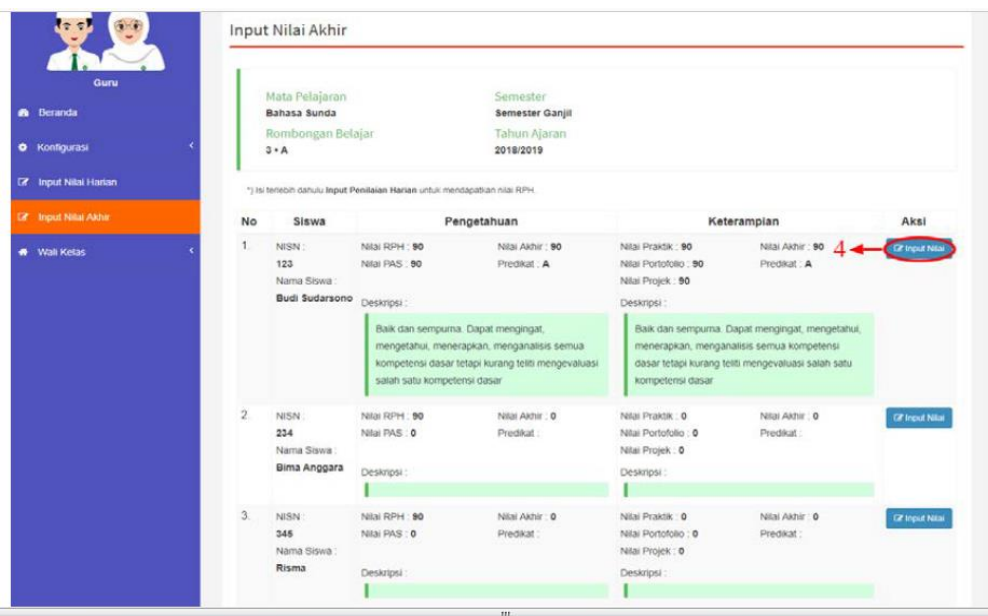

#### الصورة ٤.٢٠ صفحة إدخال القيمة الإنتهائية من الإستمارة ARD ١

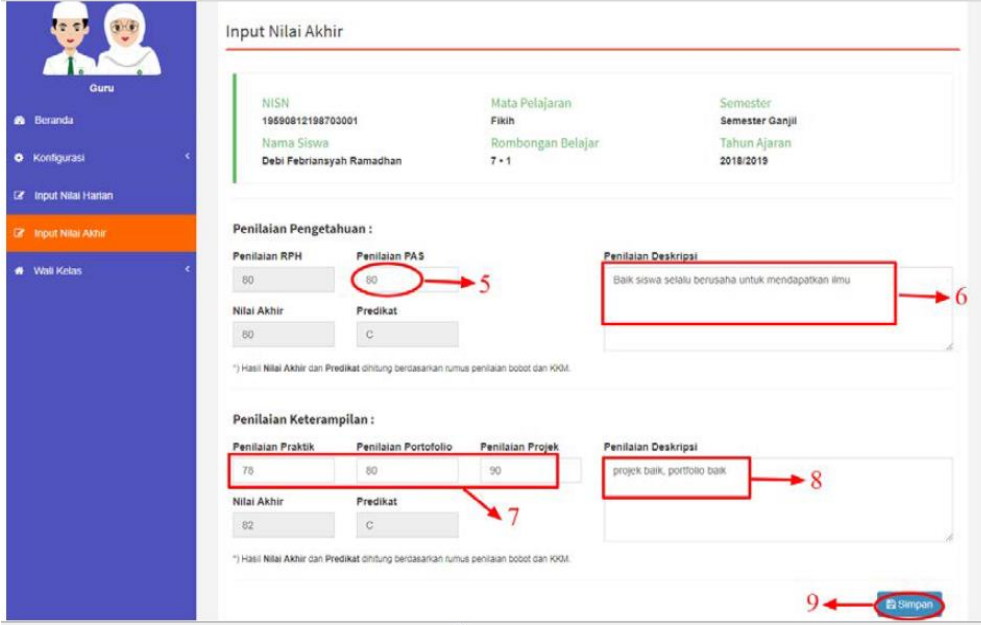

الصورة ٤.٢١ صفحة إدخال القيمة الإنتهائية من الإستمارة ARD ٢ وعندما سألت الباحثة عن عملية تجهيز النتيجة في كشف درجة

الطالب لنظام الإئتمان للمرحلة (SKS) فقال المدرس أن هناك Leger في شكل excel حيث فيو مكاف لنقل القيمة من نتيجة ARD. كأما الفرؽ بُت

كشف الدرجة لنظام الإئتمان للمرحلة (SKS) وكشف الدرجة ARD ففي قسم كشف الدرجة لنظام الإئتمان للمرحلة (SKS) هناك IP Semester والحمل التعليمي الأقصى للمرحلة التالي ( Maksimal Beban Belajar Berikutnya Semester). كأما كشف الدرجة ARD فلم يكتب عنهما. كالبياف عنو كما يلي:

"الفرق بين كشف الدرجة لنظام الإئتمان للمرحلة (SKS) و كشف الدرجة ARD ىو ففي قسم كشف الدرجة ARD عدـ كجود Semester IP كعدـ كجود احلمل تعليمي للمرحلة التايل. لذلك، كشف الدرجة لنظام الإئتمان للمرحلة (SKS) في شكل بطاقة النتائج التعليمية (KHS) الذي يؤكد في نظام اإلئتماف للمرحلة )SKS). على الرغم من أف النظاـ يف الواقع ال يزال عبارة عن نظام SKS للحزمة (SKS paket). مثلاً، الحمل الأقصى يبلغ SKS 24، كمثل في الكلية بالجامعة مثلاً، فسيأخذ الطالب في الحد الأقصى أو مصقول، أليس كذلك أنت؟ حقيقةً، إذاكان الائتمان خالصًا (SKS murni)، فيمكن ن للطلاب أن يأخذ ٢٢ أو ٢٠ وفقًا لاختيارات ورغبات نم<br>نم الطلاب، بشرط ألا يتجاوز الحد الأقصى المسموح به. ولكن إذا كان نظام SKS الذي يكون بالحزمة (SKS paket) معادلاً

يف فصل كاحد بسبب مراعاة كقت الطالب ككقت ادلدرس 17 كالفصل." كأما صورة leger يف شكل excel الذم يساعد ادلدرس يف نقل بياانت

قيمة الطالب من كشف الدرج ARD ككشف الدرجة SKS فهو كما

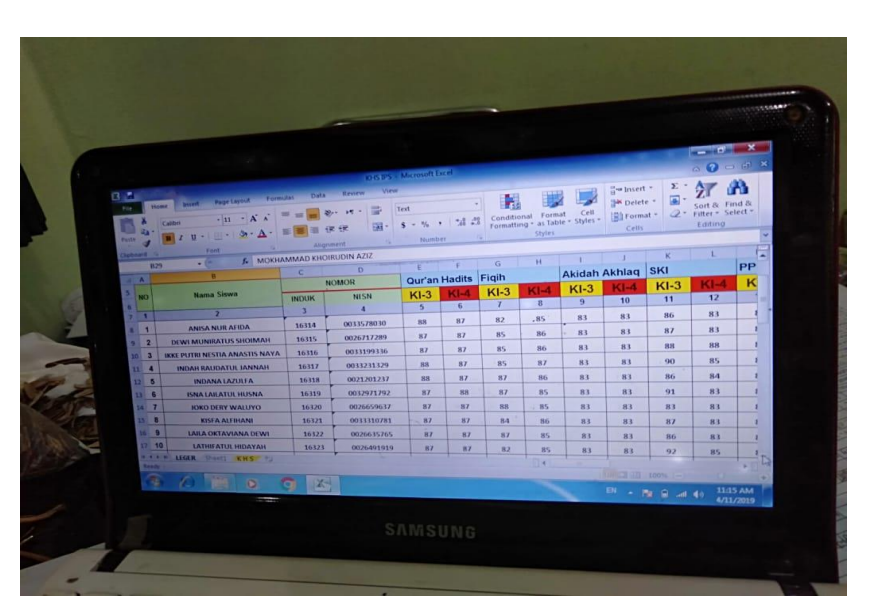

الصورة 1.33 Leger

**ب( جتهيز النتيجة ابلشكل الوصفي**

1

 $\mathfrak{s}$ يلي: `

وعندما تسأل الباحثة عن تجهيز النتيجة بالشكل الوصفي فتقول المدرسة كما يلي:

<sup>61</sup> المقابلة مع مدرّسة اللغة العربية، ر.ج.، في إدارة المدرّس بالمدرسة الأولى الثانوية الإسلامية الحكومية تولونج أجونج ١٥ أبريل 3107

<sup>.ه</sup> الوثيقة عن leger في شكل excel الذي يساعد المدرس في نقل بيانات قيمة الطلاب من كشف الدرج ARD وكشف الدرجة SKS، مأخوذة من حاسوب مدرس اللغة العربية، خ.ل.، في إدارة المدرّس بالمدرسة الأولى الثانوية الإسلامية<br>. احلكومية تولونج أجونج 02 أبريل 3107

"نعم، موجود أيضاً. مثل هذا. أن هذا الطفل نجاح في الإستماع، الكلام، القراءة، والكتابة عن البيانات الشخصية، المرافق العامة في المدرسة والحياة اليومية ومعهد الطلاب."<sup>" ٥</sup>

وتسأل الباحثة إلى أستاذ خليلي وهو يقول:

"هناك التقييم الوصفي. الذي يشرح أن هذا الطالب يقدر هذا وهذا. ونحن نبقى تركيب اللغة فحسب. إذا كانت القيمة منخفضة فستُقرأ أوتوماتيكياً. نحن ندخل القيمة كهذا وأوتوماتيكياً سيظهر حرف A,B,C,D. إذن، نحن نبقي أن ندخل لغته. يتكون من أربعة التصنيفات وهي قادر، نقص القادر، وغير ذلك."<sup>^°</sup>

**ج( تقرير التقييم األصيل** ولنيل البيانات عن عملية تقرير التقييم الأصيل فتؤدي الباحثة المقابلة

مع مدرّس اللغة العربية وهو يقول:

1

"… بعد إنتهاء تجهيز القيمة يعطي المدرّس نتيجة التجهيز إلى وليّ الفصل. ثم قبل توزيع كشف الدرجات إلى والد الطالب، فكان الإجتماع الذي يحضر فيه جميع مساعدي رئيس المدرسة

<sup>ه ٧</sup> المقابلة مع مدرّس اللغة العربية، خ.ل.، في إدارة المدرّس بالمدرسة الأولى الثانوية الإسلامية الحكومية تولونج أجونج 7 أبريل 3107

<sup>&</sup>lt;sup>ده</sup> المقابلة مع مدرّسة اللغة العربية، ر.ج.، في إدارة المدرّس بالمدرسة الأولى الثانوية الإسلامية الحكومية تولونج أجونج ١٥ أبريل 3107

كمجيع ادلدرسُت ألداء التقرير للمسؤكلية عن ما قد تعل مو 52الطالب."

- **.4 استفادات التقييم األصيل )***assessment authentic* **)ابملنهج الدراسي** 
	- **3112 لتعليم مهارة القراءة أ( االستفادات عند املدرس**

ولنيل البيانات عن استفادات التقييم الأصيل بالمنهج الدراسي ٢٠١٣

لتعليم مهارة القراءة، فتسأل الباحثة إلى المدرس وهو يقول:

"كفاءة الطلاب تزيد زيادةً. لإنهم لم يتعلّموا بنسبة المعرفة فحسب ولكن بنسبة المهارة. وهذه هي المهارة تحتاج إلى الإهتمام بكثير عند رأيي. لأن حقيقة اللغة هي الكفاءة الإتصالية. كيف نقول، نستمع، نقرأ، ونكتب. لا تمكن هذه الكفاءة تُقدر إلا بالتطبيق. لأنَّها مهارة. إذن، بحضور هذا التقييم الأصيل يدعم تعليم اللغة العربية جدّاً."<sup>ء</sup>°

**ب( االستفادات عند الطالب**

ثم تسأل الباحثة إلى الطالب عن تلك الاستفادات وهو يقول: "أولاً أنا لم أحبّ. لأني لا بدّ لي أن يحاول إجتهاداً. ولكن في الأخير كنتُ ممتع لأني أستطيع نكتب اللغة العربية و نقرأ دون

<sup>°° &</sup>quot;^ المقابلة مع مدرّس اللغة العربية، خ.ل.، في إدارة المدرّس بالمدرسة الأولى الثانوية الإسلامية الحكومية تولونج أجونج 7 أبريل 3107

<sup>&</sup>lt;sup>ء ا</sup>للقابلة مع مدرّس اللغة العربية، خ.ل.، في إدارة المدرّس بالمدرسة الأولى الثانوية الإسلامية الحكومية تولونج أجونج ٩ أبريل 3107

أقوـ ابخلطأ يف القراءة ىهو.. كلكن ن ُت مرارا احلركة كلو مازل 55أشجع للقراءة."

**ج( االستفادات عند الوالد**

وتسأل الباحثة إلى والدة الطالب في بيتها، وهي تقول: "أحبّ لأني عرفتُ تفصيلياً عن كفاءة ولدي. وهو الآن يدرس اللغة العربية إجتهاداً. ولو كنتُ أحياناً أشعر بالآسف لولدتي لأنه يدرس إلى نصف الليل وهو يسأل إلى جار عند مواجهة الصعوبة. وأنا عرفتُ في أيّ مجال ولدتي مونا تقدر بشدة، وفي أيّ مجال هي لم تقدر. إذن، كمثل الآن هي ستنجح من المدرسة وستستمرّ دراستها في الجامعة إن شاء الله.. فنعرف في أيّ القسم الذي ستأخذ مناسباً بقدرة ولدتي"<sup>٥٦</sup>

**ب. تقدمي البياانت من املدرسة الثانوية اإلسالمية احلكومية الثانية بتولونج أجونج** البيانات من المدرسة الثانوية الإسلامية الحكومية الثانية بتولونج أجونج وفقا دلسائل البحث كما يلي:

فقسم الطالب، ع.ه.ف، طالب الصف الحادي عشر للقسم الديني (XI-IIK)، في الفصل الحادي عشر للقسم 50 $\alpha$ الديني ١١ أبريل ٢٠١٩

<sup>&</sup>lt;sup>01</sup> مقابلة مع والدة الطالبة، س.م.، والدة طالبة الصف الثاني عشر لقسم العلوم الإجتماعي ١ (XII-IPS 1 )، في البيت 01 أبريل 3107

**.1 ختطيط التقييم األصيل )***assessment authentic* **)ابملنهج الدراسي 3112 يف تعليم مهارة القراءة** 

إف زبطيط التقييم األصيل )*assessment authentic* )ابدلنهج الدراسي 3102 يف تعليم مهارة القراءة كما يلي:

**أ( ختريط الكفاءة الصميمة )KI )والكفاءة األساسية )KD)**

تذهب الباحثة لأوّل مرة إلى المدرسة الثانوية الإسلامية الحكومية الثانية بتولونج أجونج في التاريخ ٢٥ فبراير ٢٠١٩. تقّدم الباحثة رسالة الاستئذان لأداء البحث. ثم يسأل موظف الإدراة إلى الباحثة كي تذهب إلى المدرسة في الأسبوع القادم بعد تقديم رسالة الاستئذان للمقابلة مع مساعدة رئيس المدرسة لقسم المنهج الدراسي وهي أستاذة نور.

وبعد أن تؤدي مقابلة مع أستاذة نور فكانت الأستاذة اقترحت للباحثة كي تقابل أستاذ فيزال أمري كأحد مدرّسي اللغة العربية. ثم تؤدي الباحثة موعداً مع الأستاذ فيزال أمري في التاريخ ١٩ مارس ٢٠١٩. وفي الموعد المعيّن تسأل الباحثة عن تخريط الكفاءة الصميمة (KI) والكفاءة الأساسية (KD) وهو يجيب كما يلي:

"يتم ضبط معيار المواد (standar materi) يناسب بالخطة العامة (silabus) بحيث يقسّمه بواسطة البرنامج للمرحلة (Promes)<br>. وفقا للوقت. وفي اللغة العربية، يركز التقييم أكثر إلى

الموضوعات. أعني أن توزيع الكفاءة الصميمة (KI) والكفاءة الأساسية (KD) لا يشبه الدروس الأخرى في إتقانها ولكنه لا يزال يدور حول الموضوعات، فعلى سبيل المثال موضوع عن "الأسرة". فكان 3 KI حول المعرفة، ثم من المتوقع أن يتمكن الأطفال بعد التعلم نطق الكلمات والعبارات والجمل ويمكن أن يفهموا الكلمات والعبارات والجمل صحيحاً. لذلك لا يزال إتقان المهارة يبقى، وإنما الإتقان مخروط وفقا للمواضيع الفرعية. وأساساً في تعليم القراءة، فيركز في تحسين النطق والفهم.''<sup>\'</sup>

**ب( تعيني املؤشر )Indikator)**

وللبيانات عن تعيين المؤشر فتؤدي الباحثة مقابلة مع أستاذة قمرية. وهي تقول أنَّما تعيين المؤشر كما يُكتب في الكتاب المقرّر الذي يُأخذ من الخطة العام ثم تكتب المدرس في خطة تنفيذ التعليم.<sup>^^</sup> قتلاحظ الباحثة حينئذ أن الأستاذة تحمل جمع الورقات وعندما تسأل الباحثة عن تلك الورقات وهي تقول أنها جمع من أدوات التعليم مثل خطة تنفيذ التعليم (RPP)، ورقة العمل للطالب، ملحوظة التقييم وغير ذلك. ثم تسأل الباحثة الاستئذان لتنظر تلك الأدوات التعليمية. وهي تعطي تلك الورقات.<sup>٥٩</sup>

<sup>07</sup> المقابلة مع مدرّس اللغة العربية، ف.أ.، في البستان بالمدرسة الثانية الثانوية الإسلامية الحكومية تولونج أجونج ١٩ مارس  $\gamma \cdot \gamma$ 

<sup>04</sup> الملاحظ في إدارة المدرّس بالمدرسة الثانية الثانوية الإسلامية الحكومية تولونج أجونج ١٥ أبريل ٢٠١٩<br>.

<sup>^°</sup> المقابلة مع مدرّسة اللغة العربية، ق.م.، في إدارة المدرّس بالمدرسة الثانية الثانوية الإسلامية الحكومية تولونج أجونج ١٥ أبريل ٢٠١٩

### كعندما تالحظ الباحثة خطة تنفيذ التعليم )RPP )فكانت الوثيقة عن

المؤشر كما يلي:<sup>٦٠</sup>

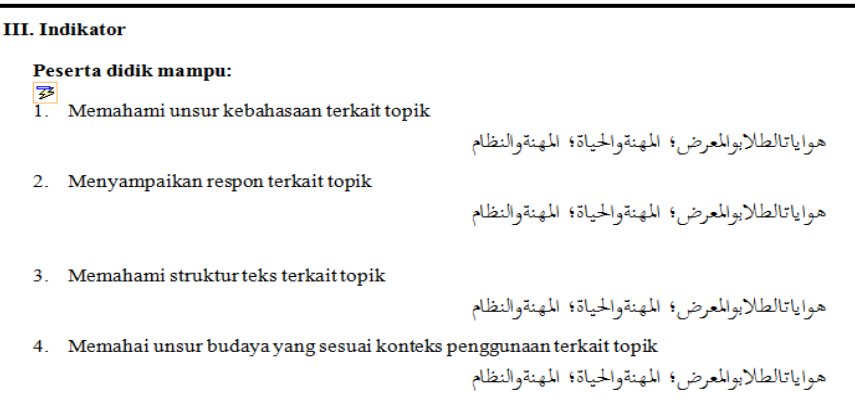

الصورة 1.32 ادلؤشر للمدرسة الثانوية اإلسالمية احلكومية 3 تولونج أجونج

**ج( شبكة األسئلة )Soal Kisi-Kisi)**

ولنيل البيانات عن شبكة الأسئلة فتؤدي الباحثة إلى أستاذ فيزال

أمري. وهو يقول:

"حتى الآن، نظرًا لأن الكفاءة الصميمة (KI) والكفاءة ن الأساسية (KD) ليسا محددين لغاية خاصة، فهذا يعني أن الطلاب يكفيون نطق الكلمات والعبارات والجمل بشكل بسيط، لذا فأنا لستُ شعرتُ بالصعوبة في إنشاء شبكة الأسئلة، ما دامت المفردات تناسب بالموضوع فتمكن للأسئلة<sub>."'</sub>"

الوثيقة عن ادلؤشر مأخو ذة من خطة تنفيذ التعليم )RPP )ألستاذة قمرية يف 05 أبريل 3107 <sup>11</sup>

<sup>&</sup>lt;sup>٦</sup> المقابلة مع مدرّس اللغة العربية، ف.أ.، في البستان بالمدرسة الثانية الثانوية الإسلامية الحكومية تولونج أجونج ١٩ مارس

**د( أدوات التقييم )Penilaian Instrumen)** ولنيل البيانات عن أدوات التقييم، تؤدي الباحثة مقابلة مع مدرس كما يلي:

"أحياناً توجد أدوات التقييم و في بعض الأحيان لا توجد يا السيّدة. أحياناً يتم للتدريب فقط. أحيانا تُدار، و في بعض الأحيان لم تُدار. لأنه إذا استخدمتُ أداة التقييم، فلن يكون الوقت كافياً، فربما يكون غالباً هذا الطفل قادرًا على فهم أو ن نطق بعض الكلمات. يكفي كهذا. وأما الأداة فأجعل بعدٍ بعد إنتهاء ذلك. يف خطة تنفيذ التعليم )RPP )توجد أداة التقييم، ولكن في التطبيق مراراً غير موجود." <sup>٦٢</sup>

وبالإضافة إلى ذلك هو يقول، "عادة أجعل الأدوات المعرفية والحركية في نفس الخطة التعليمية (RPP)." وعندما تسأل الباحثة عن التجربة وهو يجيب، "وأنا مباشرة.. لم يوجد الفصل التجريبي (uji coba). للأطفال لا تحرب! هههه..."

وعندما تسأل الباحثة عن أوزان القيمة (bobot nilai) وهو يقول:

<sup>77</sup> المقابلة مع مدرّس اللغة العربية، ف.أ.، في البستان بالمدرسة الثانية الثانوية الإسلامية الحكومية تولونج أجونج ١٩ مارس  $\gamma \cdot \gamma$ 

<sup>75</sup> المقابلة مع مدرّس اللغة العربية، ف.أ.، في البستان بالمدرسة الثانية الثانوية الإسلامية الحكومية تولونج أجونج ١٩ مارس<br>.  $\gamma \cdot \gamma$ 

" ا أان فلم أجعل أكزاف القيمة ) ن أم nilai bobot). ، طبعا يف الواقع ينبغي أف يكوف أكزاف القيمة. لكن يف التطبيق، إذا ك ا مشغونال ن ا يف ن جد ذلك، فالعاقبة ليست القيمة زلصولة. فكانت كفاءة ُ األطفاؿ يف ىذا األمر مل تقدر." 64

وأما الوثيقة عن تلك أدوات التقييم فكما يلي:<sup>٦٥</sup>

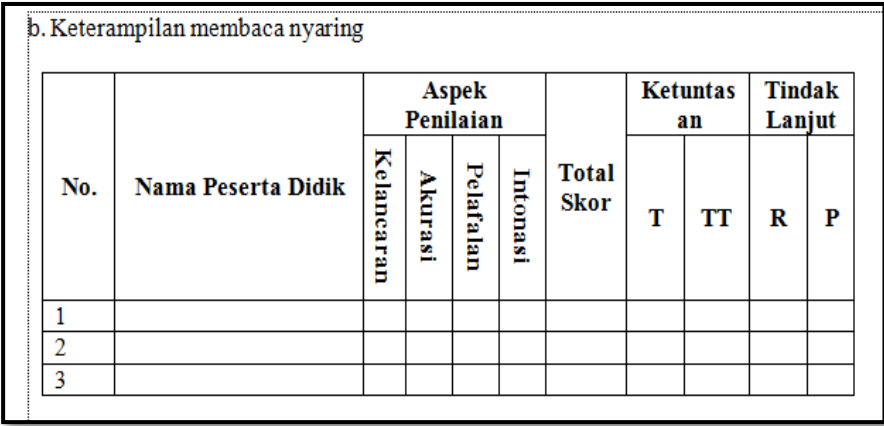

الصورة 1.31 أدكات تقييم ادلهارة ابلتطبيق

<sup>7.</sup> المقابلة مع مدرّس اللغة العربية، ف.أ.، في البستان بالمدرسة الثانية الثانوية الإسلامية الحكومية تولونج أجونج ١٩ مارس

 $\mathbf{y} \cdot \mathbf{y}$ 

الوثيقة عن أدوات التقييم مأخوذة من خطة تنفيذ التعليم (RPP) لأستاذة قمرية في ١٥ أبريل ٢٠١٩

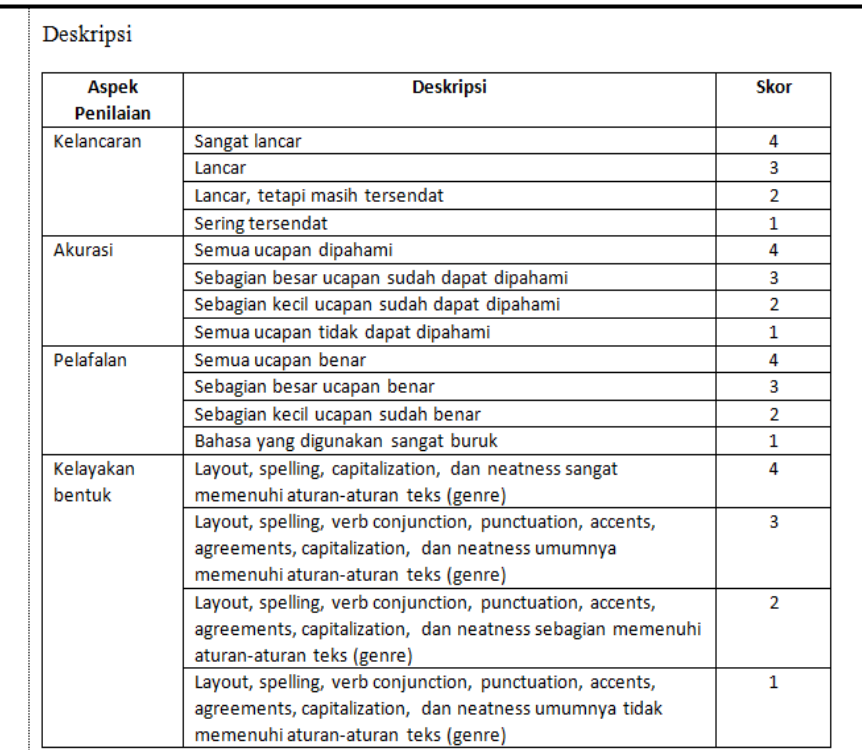

## الصورة ٢.٥ أدوات تقييم المهارة بالتطبيق

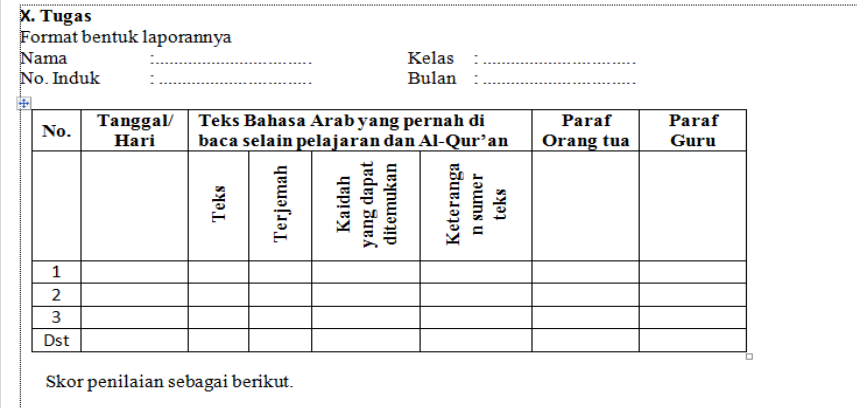

- a.  $\:$ Jika peserta didik dapat mengumpulkan tugasnya tepat pada waktu yang ditentukan dan perilaku yang diamati serta alasannya benar, nilai 4,00
- $\mathbf b$ . Jika peserta didik dapat mengumpulkan tugasnya setelah pada waktu yang ditentukan dan perilaku
- 9. Una persena oleh separangan panan tegan, ja berah pada waktu yang ditentukan dan perlatas pang diamati serta alasannya benar, nilai 3,00<br>
c. Jika peserta didik dapat mengumpulkan tugasnya setelah pada waktu yang ditentu

الصورة ٤.٢٦ أدوات تقييم المعرفة بالوظيفة

 **ه( مقياس النجاح األقل )KKM)** وفقاً للمقابلة مع مساعد رئيس المدرسة، كان مقياس النجاح الأقلّ )KKM )يف ادلدرسة الثانوية اإلسالمية احلكومية الثانية تولونج أجونج ىو 95 للصف العاشر، 91 للصف احلادم عشر، ك99 للصف الثاين عشر .<sup>٦٦</sup> وهذا متساوي بما يقول مدرس اللغة العربية الذي يقول كما يلي: "مقياس النجاح الأقلّ (KKM) وفقا للنظام الجديد معادل.<br>-وهو الآن ليس لكلّ مادةٍ، بل هو لكلّ مستوى الفصل. ولمستوى الصف العاشر ٧٥.''<sup>٦٧</sup> بالإضافة إلى ذلك، هو يقول:

"إذف، 95 دلستول الصف العاشر، 91 دلستول الصف احلادم عشر، ٧٧ لمستوى الصف الثاني عشر. ولكن أما عندي في الواقع مقياس النجاح الأقلّ (KKM) نحدد في الأخير يا السيدة بعد اكتمال التعليم يتم تحديد مقياس النجاح الأقلّ  $\sqrt[7]{n}$ . (KKM)

<sup>&</sup>lt;sup>71</sup> المقابلة مع مساعدة رئيس المدرسة لقسم المنهج الدراسي، ن.ر.، في إدارة مساعدة رئيس المدرسة لقسم المنهج الدراسي ابدلدرسة الثانية الثانوية اإلسالمية احلكومية تولونج أجونج 05 أبريل 3107

<sup>&</sup>lt;sup>77</sup> المقابلة مع مدرّس اللغة العربية، ف.أ.، في البستان بالمدرسة الثانية الثانوية الإسلامية الحكومية تولونج أجونج ١٩ مارس  $\mathbf{y} \cdot \mathbf{y}$ 

<sup>&</sup>lt;sup>7</sup>^ المقابلة مع مدرّس اللغة العربية، ف.أ.، في البستان بالمدرسة الثانية الثانوية الإسلامية الحكومية تولونج أجونج 19 مارس<br>.  $\gamma \cdot \gamma$ 

وعندما تسأل الباحثة عن من يحدد ذلك مقياس النجاح الأقلّ )KKM )فيجيب ادلدرس كما يلي:

"في الماضي، من الذي يحدد مقياس النجاح الأقلّ (KKM)<br>" مدرّس. أما الآن بسبب نظامٍ جديدٍ. لذلك إن فهم مقياس  $\ddot{\phantom{0}}$ **ٍ** النجاح الأقلّ (KKM) الآن يتغير من قبل. أنا لم أعرف دوافع<br>. التغيير . والأساس هناك النظام الذي يجعل مقياس النجاح الأقلّ (KKM) جميع المؤادّ متساوية. كهذا."<sup>٦٩</sup>

ويستمرّ بيانه كما يلي:<br>.

1

"… أما نظام الحكومة يقول أن مقياس النجاح الأقلّ متساوي في كلّ المستوى. إذا كنا في قيمة ٧٥، فسيكون الأمر كذلك. إذن، كان نظام الحكومة هو المهمّ سواء. إن شاء الله 91 كذلك."

 $\gamma \cdot \gamma$ 

<sup>&</sup>lt;sup>7</sup>° المقابلة مع مدرّس اللغة العربية، ف.أ.، في البستان بالمدرسة الثانية الثانوية الإسلامية الحكومية تولونج أجونج 19 مارس<br>"

<sup>&</sup>lt;sup>.∨</sup> المقابلة مع مدرّس اللغة العربية، ف.أ.، في البستان بالمدرسة الثانية الثانوية الإسلامية الحكومية تولونج أجونج 19 مارس<br>.

- **.3 تطبيق التقييم األصيل )***assessment authentic* **)ابملنهج الدراسي 3112 لتعليم مهارة القراءة** 
	- أ) أسلوب تقييم الموقف (Sikap)

ولنيل البيانات عن أسلوب تقييم الموقف تؤدي الباحثة الملاحظة ابدلشاركة يف اتريخ 39 مارس 3107 يف الصف العاشر لقسم العلوـ الطبيعية 0 (5-X MIA). وعندما يعلّم المدرس رأت الباحثة أن المدرس يحمل الدوريات التي تحتوي على دفتر القيم. <sup>٧١</sup>

ثم تؤدي الباحثة مقابلة متعمقة مع أستاذ فيزال أمري وهو يقول:

"يف الواقع تقييم ادلوقف يعتمد على التعلم اجلارم. على سبيل المثال النشاط، الصدق، الأدب، التسامه لكيفية الاتصال مع المعلمين والأصدقاء، وذلك يجري في لمحة سريعة. حقيقةً، لا ن يجب تقييمه في كلّ المادة. لذلك، في ظروف معينة يتم تقييم الموقف. هناك ملاحظات حول الموقف، وسيُقرّ إبلاغ ذلك إلى وليّ الفصل. لكن يحتوي أيضًا وصف ذلك الموقف في كشف 93 درجة الطالب."

كابإلضافة إىل ذلك ىو يقوؿ:

**<sup>.</sup>** <sup>71</sup> الملاحظة في الفصل العاشر لقسم العلوم الطبيعية ٥ في ٢٧ مارس ٢٠١٩

<sup>&</sup>lt;sup>٧٧</sup> المقابلة مع مدرّس اللغة العربية، ف.أ.، في البستان بالمدرسة الثانية الثانوية الإسلامية الحكومية تولونج أجونج ١٩ مارس

"أنا فقط توفير الدافع الداخلي. الإحتيال مسألة الصدق. أفضّل إعطاء الدافع فقط. بعد كل شيء، إن إمتحان كفاءة المهارة لا يمكن الإحتيال لها، أليس كذلك؟ مباشرة وجه لوجه. في الواقع، ليست اللغة العربية متساوية بخصائص المؤادّ الأخرى. اللغة العربية تدور بكثير حول إتقان المهارات ليست المعرفة. إن كانت مهارة القراءة، فكيف مهارات قراءة النص باللغة العربية. وهيكل العلم الذي يتصف بالمعرفة والمهارة مفارق. فكان التقييم بينهما مفارقاً أيضاً. إن كانت المؤاد الأخرى أكثر في الجانب ادلعريفي، فكانت درجة الصدؽ كضبط التقييم يف اجلانب المعريفي. إذا كانت اللغة العربية فهي أكثر في التقييم المهاري حيث كانت المهارة في رأيي أميناً من الإحتيال."<sup>٧٣</sup>

وأما الوثيقة كما يلي:<sup>٢٤</sup>

**.** 

 $\mathbf{y} \cdot \mathbf{y}$ 

<sup>&</sup>lt;sup>٧٢</sup> المقابلة مع مدرّس اللغة العربية، ف.أ.، في البستان بالمدرسة الثانية الثانوية الإسلامية الحكومية تولونج أجونج ١٩ مارس

الوثيقة عن ملحوظة دكرايت ادلدرس لدل الطالب الصف العاشر لقس العلوـ الطبيعية 5 )-5MIA X )<sup>91</sup>

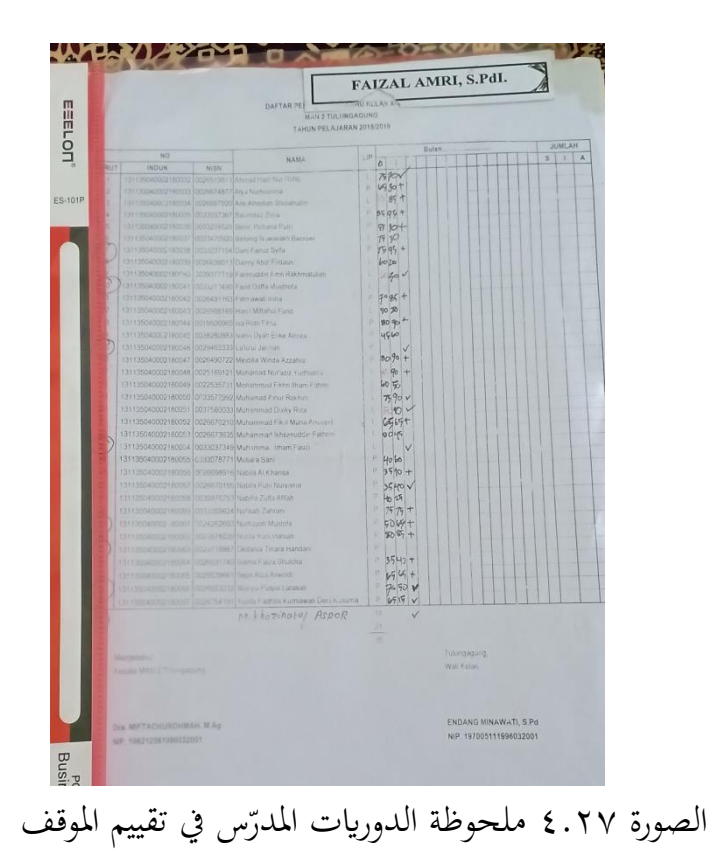

**ب( أسلوب التقييم املعريفي )Pengetahuan)** في تاريخ ١٩ مارس ٢٠١٩، تلاحظ الباحثة عملية التعليم في الفصل العاشر لقسم العلوم الطبيعية ٥ (X MIA-5). رأت الباحثة أن المدرس يقيّم الطلاب في القراءة باستخدام الوسائل التعليمية التي تسمى بطاقة "بليكرس". °٬ وهو يشرح أن تلك الوسائل بشكل الاستمارة التي ينالها من الإنترنيت. وأما الشرح كما يلي:

> **.** ادلالحظة يف الفصل العاشر لقسم العلوـ الطبيعية 5 يف 39 مارس 3107 <sup>75</sup>

"واستخدمتُ الإستمارة مثل بطاقة بليكرس من الويب ن ن ابحلقيقة تلك اإلستمارة غالبا طبعا www.plickers.com تُستخدم لتعليم المفردات. ومع ذلك، أستخدمها لتقييم القراءة. وذلك لأجل زيادة الدافع للأطفال لئلا يملّلوا."<sup>\</sup>"

وأما الصورة من تلك الاستمارة فكما يلي:<sup>٧٧</sup>

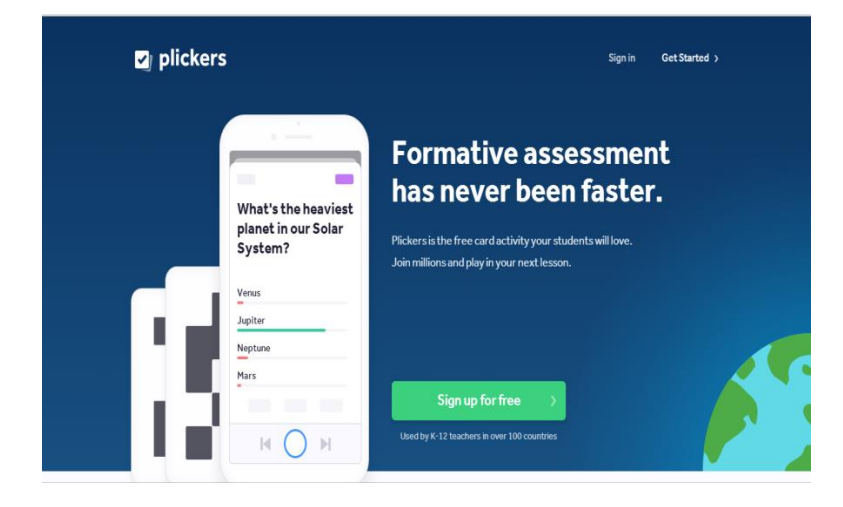

<sup>&</sup>lt;sup>7</sup>′ المقابلة مع مدرّس اللغة العربية، ف.أ.، في البستان بالمدرسة الثانية الثانوية الإسلامية الحكومية تولونج أجونج 19 مارس

 $\gamma \cdot \gamma$ 

 $\vee$ 

<sup>&</sup>lt;sup>٧٧</sup> الوثيقة عن استمارة بليكرس مأخوذة من جوّال مدرس اللغة العربية، ف.أ.، ٢٦ مارس ٢٠١٩<br>-

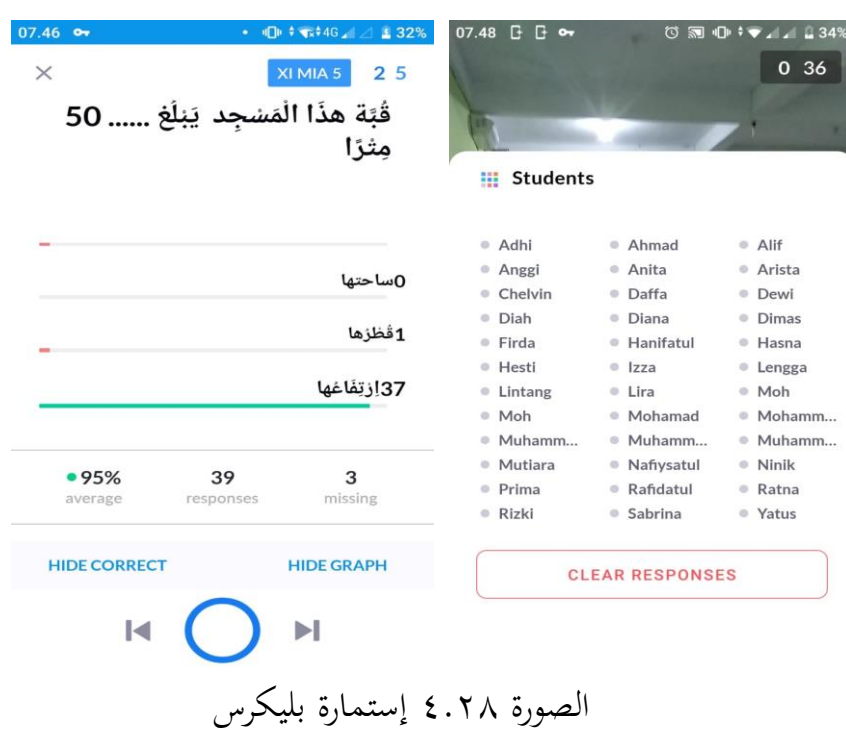

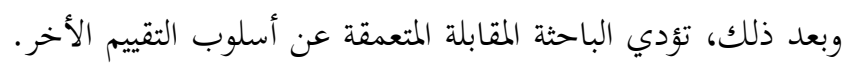

وهو يقول:

"تقييم المعرفة يطبق في الإمتحان اليومي (PH) والإمتحان النهائي للمدرسة (UAM BM)... أحياناً هناك الوظيفة. وفي بعض الأحيان إذا كانت المادة صعبة، فأنا أقوم بتعيين الوظيفة (tugas) ولكنها نادرة جدًا. لأنه في الأساس لا يُسمح ن بالوظيفة الآن. لأن آسف للطلاب. لقد تعبوا بعبء المؤادّ من الصباح إلى الظهر.''<sup>^</sup>'

<sup>&</sup>lt;sup>78</sup> المقابلة مع مدرّس اللغة العربية، ف.أ.، في البستان بالمدرسة الثانية الثانوية الإسلامية الحكومية تولونج أجونج 19 مارس<br>.

وهي تقول:

"وللتقييم اليومي قمتُ بتصحيح نفسي. الحالة لم تمكن متطابقًا ن<br>نم مع الأصدقاء، لأن كل الطالب لم يملك قدرة متساوية و كذلك UKBM لكل الطالب مختلف. وللتقييم اليومي عادةً أطلب ن الطلاب الأسئلة التي ألْفْتُها بنفسي. وأما أوراق العمل للطالب (LKS) للوظيفة عادةً."<sup>٢٩</sup>

وبعد ذلك، تؤدي الباحثة مقابلة مع طالب الصف الحادي عشر لقسم العلوم الإجتماعية-١ (XI IIS-1) عن التقييم اليومي وهو يجيب كما يلي:

"نعم، الأخت، كل يوم تقييماً. هناك التقييم اليومي (PH) مُ ذلك. على سبيل المثال اليومَ التقييم اليومي ١ (PH ١)، غداً المادة ، في اليوم التالي التقييم اليومي ٢ (٢ ٢)، في اليوم التالي المادة ذلك. إذن يصبح تبادلاً. التقييم اليومي (PH) حوالي مرتين لكل أسبوع. ومع ذلك، كيفما أدركتُ أنها مسؤولية المدرس و أيضاً مسؤوليتنا. والحمد لله أستاذة لم يجبرنا أبدًا. لقد قدّمت لناكيف إذاكان التقييم اليومي الهفي الأسبوع ن القادم جاهزًا أم لا. وفي بعض الأحيان بعد PH، في الأسبوع ن

<sup>&</sup>lt;sup>٧</sup> المقابلة مع مدرّسة اللغة العربية، ق.م.، في إدارة المدرّس بالمدرسة الثانية الثانوية الإسلامية الحكومية تولونج أجونج ١٥ أبريل 3107

القادـ ىناؾ العالج )remidi). إذف ادلادة، التقييم اليومي، 91 العالج كىكذا.." مث تؤدم الباحثة مقابلة مع طالبة الصف احلادم عشر لقسم العلوـ

الإجتماعية-١ (XI IIS-1) وهي تقول، "... ثم سبق لنا نعمل الوظيفة لترجمة نصّ القراءة."<sup>^^</sup>

كعندما سألت الباحثة عن التقييم على أساس الكمبيوتر )CBT )أك التقييم على أساس الكمبيوتر والجوّال (BKS) وقال الطالب أن في المدرسة الثانوية اإلسالمية احلكومية الثانية بتولونج أجونج تستخدـ CBT عند الإمتحان في الصف الثاني عشر وأما التقييم على أساس الكمبيوتر والجوّال )BKS )فلم تستخدـ كتكوف اآلف يف عملية اإلستعداد الستخدامو. كما قال الطالب أن "هنا لم تستخدم التقييم بالجوّال وإن شاء الله سيأتي سنخدمه. لأن أستاذ فيري كمساعد رئيسالمدرسة لقسم التسهيلات بالأمس

<sup>&</sup>lt;sup>.^</sup> المقابلة مع الطالب، م.ه.، طالب الصف الحادي عشر لقسم العلوم الإجتماعية−١ (XI-IIS-1)، في البستان ابدلدرسة الثانية الثانوية اإلسالمية احلكومية تولونج أجونج 01 مارس 3107

<sup>&</sup>lt;sup>٨٠</sup> المقابلة مع الطالبة، ل.ن.خ.، طالبة الصف الحادي عشر لقسم العلوم الإجتماعية–١ (XI-IIS-1)، في البستان ابدلدرسة الثانية الثانوية اإلسالمية احلكومية تولونج أجونج 01 مارس 3107

قد أجمع الطلاب لأجل بيانات الطلاب حول قدرة جوّال الطلاب، كم 93 inchi ككهذا."

وعندما تؤدي الباحثة مقابلة مع أستاذ مصدر وهو مدرس اللغة العربية أيضا. وهو يقول أنه عادةً يقيّم الطلاب بنظام CBT أو على أساس ن الكمبيوتر للتقييم اليومي ليس للتقييم الإنتهائي إما للمرحلة أو للسنة. وهو يدعو طلابه إلى معمل اللغة باعتبار الفعّالية والوقت لأن فيه قد وفّر بعض الكومبيوتر . \*^

**ج( أسلوب تقييم املهارة )Keterampilan)** ولنيل البيانات عن أسلوب تقييم المهارة فتؤدي الباحثة المقابلة مع

مدرس اللغة العربية وهو يقول:

1

"ولتقييم المهاراة، لم يتم تماماً. ما زال تقييم المهارة يكون في النسبة أصغر من المعرفة. لأن الحالة لم تكن مثالية. لكن أحياناً لقد صنعتُ مجموعات، ولكل مجموعة تتكون من خمسة أشخاص. لقد استمعتُ إلى مجموعة واحدة فقط، ثم استمعتْ المجموعة التي قد استمعتُ أنفاً إلى مجموعة أخرى. هكذا.

<sup>&</sup>lt;sup>٨٢</sup> المقابلة مع الطالب، م.ه.، طالب الصف الحادي عشر لقسم العلوم الإجتماعية–١ (XI-IIS-1)، في البستان ابدلدرسة الثانية الثانوية اإلسالمية احلكومية تولونج أجونج 01 مارس 3107

<sup>&</sup>lt;sup>٨٢</sup> المقابلة مع مدرّس اللغة العربية، م.ص.، في المكتبة بالمدرسة الثانوية الإسلامية الحكومية تولونج أجونج ٢٠ مارس<br>"  $\gamma \cdot \gamma$ 

لذلك ي م ن قي ا ل الطالب على أصدقائهم كفق لكيفية اليت أقوـ ابجملموعة األكىل." 91 ابإلضافة إىل ذلك يقوؿ ادلدرس: ن ، عادة أطلب الطالب ترمج ن "لتقييم بورتوفليو ة مث جيمعوف. ن." ن كاحدا فواحدا 95 كللتطبيق، أطلبهم قراءة مث تؤدم الباحثة مقابلة مع طالبة الصف احلادم عشر لقسم العلوـ اإلجتماعية0- )-1IIS XI )كىي تقوؿ: "يف ادلاضي أمرتنا األستاذة جلعل لقطة ادلفردات. إذف نبحث عن الصور مث نضعها على الورقة مث نعطي ادلعٌت ربت 91 الصورة."

ثم تؤدي الباحثة إلى طالبة الصف العاشر وهي تقول أن أستاذ ويلدان وهو مدرس اللغة العربية أيضا– عادةٌ يطلب إلى الطلاب لعمل الوظيفة –وهو مدرس اللغة العربية أيضا– عادةٌ يطلب إلى الطلاب لعمل الوظيفة<br>التي تجد في ورقة عمل الطالب (LKS) إلى الكرّاسة. يكود أنشطة الطلاب عند عملية تعليم اللغة العربية كل يوم كذلك. وهي تشير إلى الباحثة كرّاستها

<sup>&</sup>lt;sup>14</sup> المقابلة مع مدرّس اللغة العربية، ف.أ.، في البستان بالمدرسة الثانية الثانوية الإسلامية الحكومية تولونج أجونج ١٩ مارس<br>.  $\gamma \cdot \gamma$ 

<sup>&</sup>lt;sup>ه/</sup> المقابلة مع مدرّس اللغة العربية، ف.أ.، في البستان بالمدرسة الثانية الثانوية الإسلامية الحكومية تولونج أجونج ١٩ مارس  $Y \cdot Y$ 

<sup>&</sup>lt;sup>٨٦</sup> المقابلة مع الطالبة، ل.ن.خ.، طالبة الصف الحادي عشر لقسم العلوم الإجتماعية-١ (XI-IIS-1)، في البستان ابدلدرسة الثانية الثانوية اإلسالمية احلكومية تولونج أجونج 01 مارس 3107

الكثيف.''^ وتلاحظ الباحثة أن فيها أجوبة الطلاب وهناك توقع المدرس والتاريخ لكل اللقاء. وتشرح الطالبة أن تلك الكرّاسة تجمع إلى المدرس لكل بعد لقاء ثم توزيعها عادة يوما قبل الدراسة القادمة. ولم تري الباحثة النتيجة فيها إلاّ بعض الإصلاحات من المدرس بقلم أحمر.^^

# تَسَاكَلُ الْمُؤَلِّرِ B. D. W. Williams of Q. R. ۱۱. به کَشْکُرُ externe "  $(\omega)$ 範疇した المع و المالي

وأما الوثيقة فكما يلي:<sup>^^</sup>

w . أ. أَلَمْ هَاجِنُ وَدَوْهَكُنْبُ الْمُؤْنَّةِ  $1 - i \frac{1}{2} i \frac{1}{2}$ 前 前一 nju<del>mur</del> ayaheu memur<br>Mengajari adik lakit

الصورة 1.37بورتوفليو لطالب الصف العاشر

**د( اإلصالح )Remidi)**

ولنيل البيانات عن الإصلاح فتؤدي الباحثة مقابلة مع الطالب وهي تقول:

<sup>٨٧</sup> المقابلة مع الطالبة للصف العاشر، ف.ر.، في البستان بالمدرسة الثانية الثانوية الإسلامية الحكومية تولونج أجونج، ١٣ أبريل ٢٠١٩

<sup>٨٨</sup> الملاحظة في البستان بالمدرسة الثانية الثانوية الإسلامية الحكومية تولونج أجونج، ١٣ أبريل ٢٠١٩

<sup>٨٩</sup> الوثيقة عن بورتوفليو طالب الصف العاشر، ف.ن.، مأخوذة في ١٣ أبريل ٢٠١٩

"بعد لكل التقييم اليومي )PH )ىناؾ اإلصالح، كبعد اإلمتحاف اإلنتهائي ىناؾ أيضا اإلصالح. كأما اإلصالح بعد 71اإلمتحاف فهو بعمل األسئلة اليت تتساكم ابألسئلة السابقة."

وذلك يناسب بما قالت أستاذة قمرية التي تقول أن المدرسة الثانوية الإسلامية الحكومية الثانية بتولونج أجونج تستخدم نظام وحدة نشاط التعليم المستقلّ (UKBM). وأما البيان عنه كما يلي:

"هنا، النظام هو وحدة نشاط التعليم المستقلّ (UKBM). لذلك للطالب الذين مل يبلغوا النجاح فلم ميكن ذلم االستمرار في الباب التالي. لذلك لكل طالب لا يستوي. يمكن هناك البعض يصل إلى وحدة نشاط التعليم المستقلّ (UKBM) ١. والبعض الآخر يصل إلى. وحدة نشاط التعليم المستقلّ )UKBM ).3 كالبعض اآلخر لديو اإلصالح )remidi). كأانمل أشرح ولكن الطلاب عملوا بشكل مستقلّ على الأسئلة. في سنة واحدة، طبّقتُ التعليم وفقاً لنظام المنهج الدراسي ٢٠١٣ (K13) .لكن في رأيي، ذلك لم يتم فعّالية لأن بعض الطلاب لا يمكنوا أن يكونوا مستقلين. بعض منهم متخرون من المدرسة العامة ليس المدرسة الإسلامية. لذلك أبقى أن أشرح عن

<sup>&</sup>lt;sup>..</sup>° المقابلة مع الطالب، م.ه.، طالب الصف الحادي عشر لقسم العلوم الإجتماعية−١ (XI-IIS-1)، في البستان ابدلدرسة الثانية الثانوية اإلسالمية احلكومية تولونج أجونج 01 مارس 3107

ادلادة. ىو كأما مقياس النجاح األقل 95 للصف العاشر، 91 70للصف احلادم عشر ك 99 للصف الثاين عشر."

- **.2 جتهيز وتقرير نتيجة التقييم األصيل )***assessment authentic* **)ابملنهج الدراسي 3112 لتعليم مهارة القراءة**
- **أ( جتهيز التقييم ابلشكل الرقمي** ولنيل البيانات عن تجهيز وتقرير التقييم الأصيل بالمنهج الدراسي

٢٠١٣ لتعليم مهارة القراءة فتؤدي الباحثة مقابلة مع مدرّس اللغة العربية وهو يقول:

"أما تقرير النتيجة بشكل فردم. ليس يف نفس عمود التقييم. أيضا على كشف الدرجة للطالب هناك عمود الموقف، عمود المعرفة ثم عمود المهارة. على الرغم من أن الموقف كان في الواقع مدرس التربية الدينية الإسلامية والتربية الوطنية، ولكن المدرس اللغة العربية يبقي أن يقيّمَ ثم أودعه لوليّ الفصل ثم وضعه على  $\mathfrak{g}$ كشف الدرجة. القيمة الثالثة منفصلة. ميكن أف ينظر إىل كشف الدرجة.''<sup>۹۲</sup>

 سة األخرل كىي تقوؿ: مث تسأؿ الباحثة إىل ادلدر

<sup>&</sup>lt;sup>\^</sup> المقابلة مع مدرّسة اللغة العربية، ق.م.، في إدارة المدرّس بالمدرسة الثانية الثانوية الإسلامية الحكومية تولونج أجونج ١٥ أبريل 3107

<sup>&</sup>lt;sup>٩٢</sup> المقابلة مع مدرّس اللغة العربية، ف.أ.، في البستان بالمدرسة الثانية الثانوية الإسلامية الحكومية تولونج أجونج ١٩ مارس  $\gamma \cdot \gamma$ 

"أنا جاهل في التكنولوجيا، لذلك إذا أردت إدخال القيمة في الإستمارات، أطلب المساعدة من صديق المدرس وعادةً أستاذة لوسي. حقيقةً، المنهج الدراسي ٢٠١٣ عندي يشجع الأطفال مستقلين، لكن المشكلة هي أن خلفيات الأطفال مختلفة، فهناك طلاب المدارس الثانوية العامّة الذين ما زالوا بحاجة إلى المساعدة والتوجيه.''<sup>۹۳</sup>

وسألت الباحثة إلى المدرّسة التي عادةً تساعد في إدخال قيمة طلاب ن أستاذة قمرية. وهي أستاذة أمّي. وهي تشرح إلى الباحثة حول خطوات إدخال القيم. وعندما استأذنت الباحثة إلى أستاذة أمّي للوثيقة تلك الإستمارة وهي لم تشجع أن تعطها قبل الاستئذان إلى مساعدة رئيس المدرسة قسم المنهج الدراسي أي أستاذة نور.<sup>٩٤</sup> ثم ذهبت الباحثة إلى الإدارة للشؤون الإدارية لأجل الاستئذان في لقاء مساعدة رئيس المدرسة قسم المنهج الدراسي. وحينئذ الأستاذة مازالت تحضر الإجتماع فلا بدّ للباحثة إنتظاراً إلى الساعة ١٢.١٥. وعندما حان ذلك الوعد، استأذنت الباحث ن إلى أستاذة نور لأجل إستثمارات التقييم. وهي لم تعط استئذان إلاّ التصوير

<sup>&</sup>lt;sup>٩٢</sup> المقابلة مع مدرّسة اللغة العربية، ق.م.، في إدارة المدرّس بالمدرسة الثانية الثانوية الإسلامية الحكومية تولونج أجونج ١٥<br>" أبريل ٢٠١٩

<sup>&</sup>lt;sup>٩٤</sup> المقابلة مع أ.ل.، مدرّس تاريخ ثقافة الإسلام كالمساعدة في إدخال القيم لأستاذة قمرية، ١٥ أبريل ٢٠١٩<br>.

فحسب. لأن تلك الإستمارات تحت حقوق لجنة التقييم الخاص. <sup>٩٥</sup> إذن، فتصوّر الباحثة عن تلك الإستمارات.

وحينئذ بالضبط في التاريخ ١٥ إبريل ٢٠١٩ الساعة ١٢.٣٠ تلاحظ الباحثة المحادثة بين مساعدة رئيس المدرسة قسم المنهج الدراسي مع أحد المدرس أن غداً في يوم السبت أي في التاريخ ٢٠ إبريل ٢٠١٩ سيقوم ن بالإجتماع لجميع المدرّسين في أمور إدخال القيم في الإستمارات ARD معاً ن بتوجيه. وهي الإستمارات التي كانت التيمبليت الرسمية من الحكومة. ومازالت تلك الإستمارات ستجري مرةً واحدةً في يوم السبت غدا. لأنها الإستمارة الجديدة ومازالت الحكومة تقوم بعملية التحسين استمراراً حتى ن الآن. وتستأذن أستاذة نور إلى الباحثة إذا كانت اباحثة تريد أن ترى عملية الإجتماع لجميع المدرّسين في أمور إدخال القيم في الإستمارات ARD معاً بتوجيه.<br>بتوجيه.

<sup>&</sup>lt;sup>٩٥</sup> المقابلة مع مساعدة رئيس المدرسة لقسم المنهج الدراسي، ن.ر.، في إدارة مساعدة رئيس المدرسة لقسم المنهج الدراسي ابدلدرسة الثانية الثانوية اإلسالمية احلكومية تولونج أجونج 05 أبريل 3107

<sup>&</sup>lt;sup>٩٦</sup> الملاحظة في إدارة مساعد رئيس المدرسة لقسم المنهج الدراسي بالمدرسة الثانية الثانوية الإسلامية الحكومية تولونج أجونج يف 05 أبريل 3107

#### وأما صورة الإستمارة التي قد استخدمتها المدرسة الثانوية الإسلامية

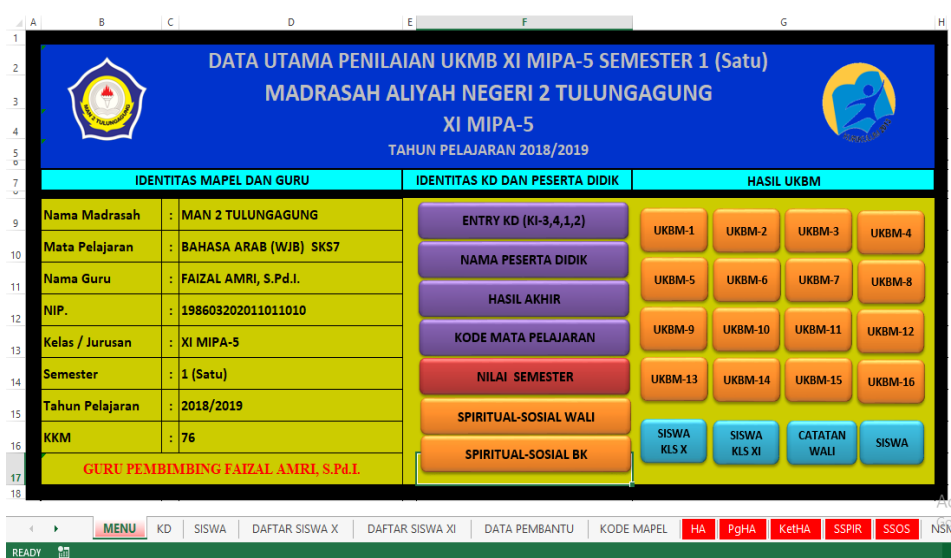

الحكومية الثانية بتولونج أجونج فهي كما يلي:<sup>۹۷</sup>

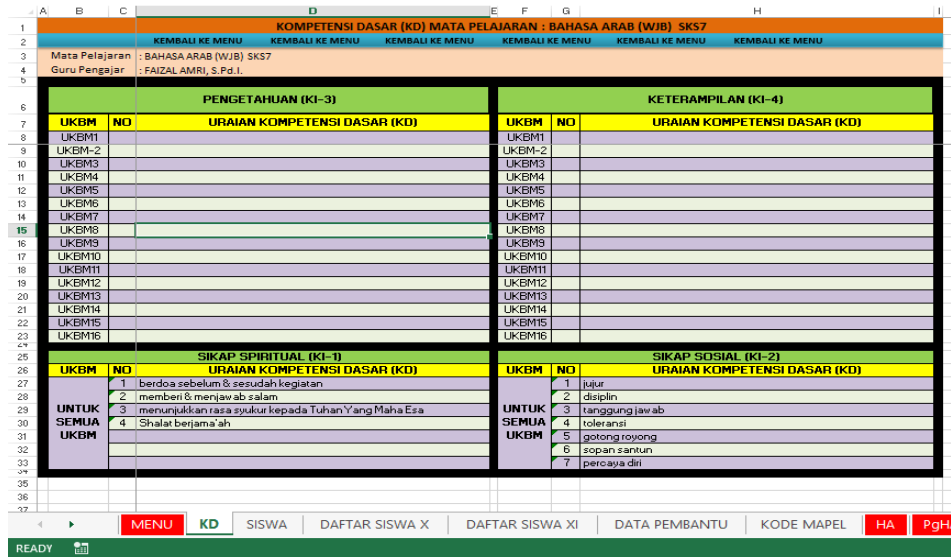

<sup>&</sup>lt;sup>٩٧</sup> الوثيقة عن الإستمارة التي استخدمتها المدرسة الثانية الثانوية الإسلامية الحكومية تولونج أجونج قبل استخدام الاستمارة ARD التي في عملية إدخال القيم للصف العاشر والصف الحادي عشر. وأما للصف الثاني عشر فقد استخدمت الاستمارة ARD، مأخوذة يف 05 أبريل 3107

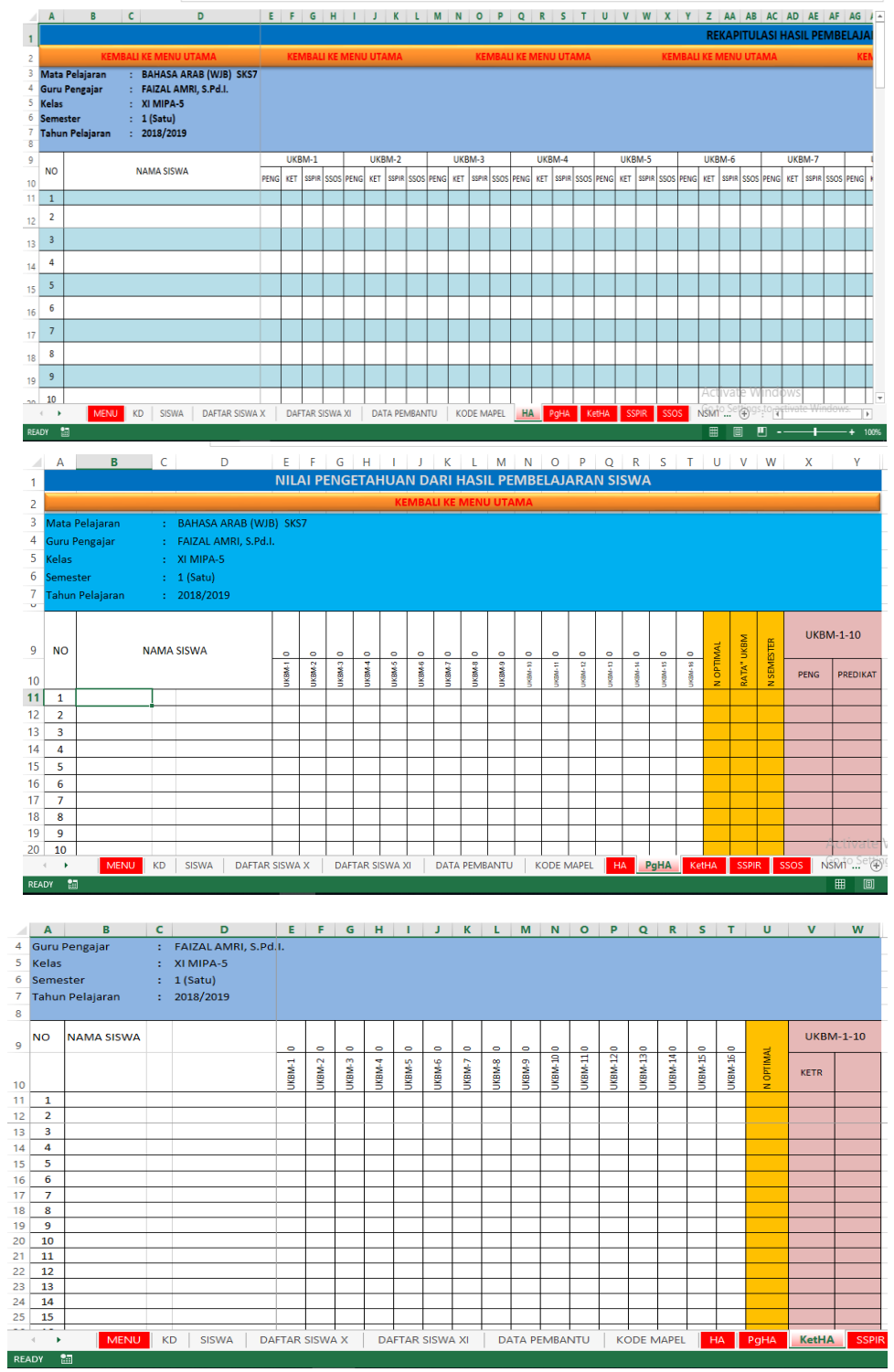

NENU KD SISWA DAFTAR SISWA X DAFTAR SISWA X DATA PEMBANTU KODE MAPEL <mark>HA P9HA KetHA</mark>

the control

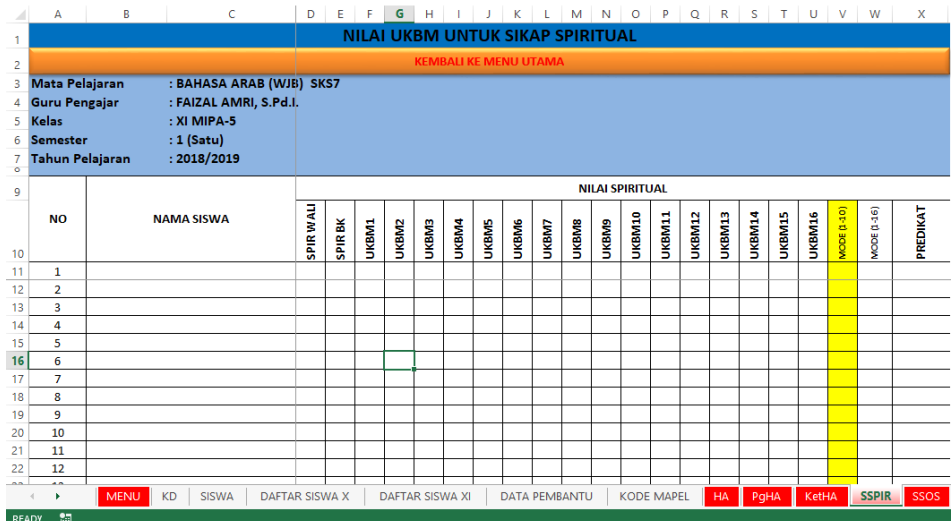

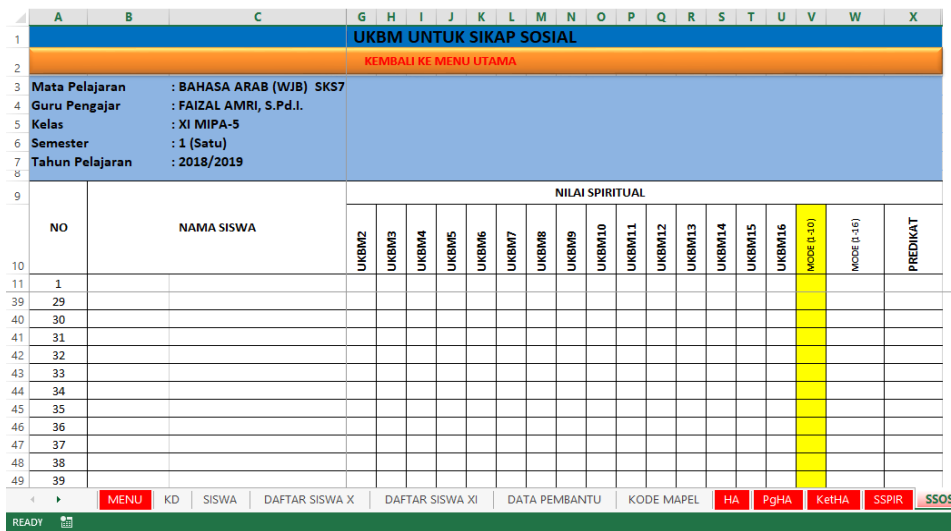

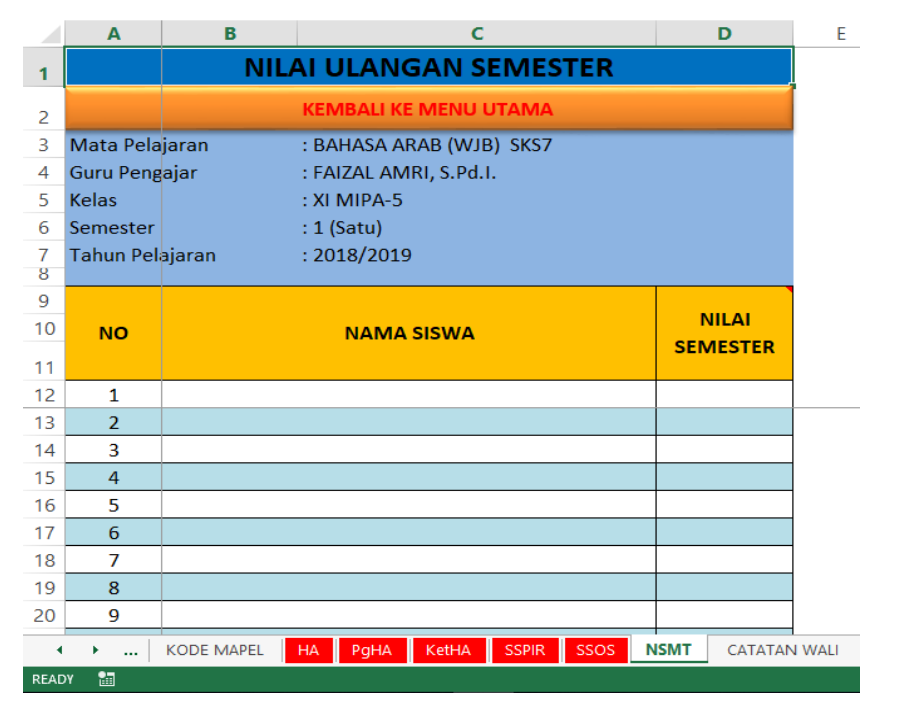

الصورة 1.21 إستمارة التقييم UKBM

)كأما الصورة الكاملة عن خطوات إستمارة التقييم UKBM فتجد يف ادللحقة (

مث شرحت أستاذة أمي أف اإلستمارة السابقة ىي االستمارة الىت قد استخدمتها ادلدرسة الثانوية اإلسالمية احلكومية الثانية بتولونج أجونج قبل استخدام الاستمارة ARD حيث حتى هذه الرسالة مكتوبة فالاستمارة ARD ما زالت في عملية إدخال القيم للصف العاشر والصف الحادي عشر. وأما 98 للصف الثاين عشر فقد استخدمت االستمارة ARD.

<sup>14</sup> المقابلة مع أ.ل.، مدرّس تاريخ ثقافة الإسلام كالمساعدة في إدخال القيم لأستاذة قمرية، ١٥ أبريل ٢٠١٩<br>.

**ب( جتهيز التقييم ابلشكل الوصفي** كلني س ل البياانت عن التقييم ابلشكل الوصفي فتسأؿ الباحثة إىل مدر

اللغة العربية وهو يقول:

"نعم، هناك التقييم الوصفي. لكنه سهل عندي، إنما هذا الطالب ينجح أم لم ينجح. المهمّ فوق مقياس النجاح الأقلّ )KKM )فيعٍت أف الوصف مكتوب ابلنجاح. كمثل ىذا. )مع الإشارة إلى كشف الدرجة).''<sup>٩٩</sup>

**ج( تقرير التقييم األصيل** ولنيل البيانات عن تقرير التقييم الأصيل فتسأل الباحثة إلى مدرّس

اللغة العربية وهو يقول:

"أما التقرير النتيجة بشكل فردم. ليس يف نفس عمود التقييم. أيضا على كشف الدرجة للطالب هناك عمود الموقف، عمود المعرفة ثم عمود المهارة. على الرغم من أن الموقف كان في الواقع مدرس التربية الدينية الإسلامية والتربية الوطنية، ولكن المدرس اللغة العربية يبقي أن يقيّمَ ثم أودعه لوليّ الفصل ثم وضعه على  $\mathfrak{g}$ كشف الدرجة. القيمة الثالثة منفصلة. ميكن أف ينظر إىل 011 كشف الدرجة."

<sup>٩٩</sup> المقابلة مع مدرّس اللغة العربية، ف.أ.، في البستان بالمدرسة الثانية الثانوية الإسلامية الحكومية تولونج أجونج ١٩ مارس  $\gamma \cdot \gamma$ 

<sup>...</sup>' المقابلة مع مدرّس اللغة العربية، ف.أ.، في البستان بالمدرسة الثانية الثانوية الإسلامية الحكومية تولونج أجونج ١٩<br>. مارس ۶۰۱۹

 س الفصل، يقوؿ ادلدر كبعد أف ُذبمع مجيع نتيجات الطالب إىل كيل 010أف ىناؾ اإلجتماع جلميع ادلدرسُت للمناقشة اجلماعية.

- **.4 استفادات التقييم األصيل )***assessment authentic* **)ابملنهج الدراسي 3112 لتعليم مهارة القراءة** 
	- **أ( االستفادات عند املدرس**

ولنيل البيانات عن الاستفادات عند المدرس فتؤدي الباحثة مقابلة.

كأما ادلقابلة فهي كما يلي:

"طبعاً، نظام الائتمان على مستوى المدرسة الثانوية لا يمكن أن يكون فعّالا كما هو الحال في الكلية بالجامعة. وأمّا فوائد التقييم ن األصيل غالبا قادرة على التأكيد يف عملية التعليم. ليس فقط أكّد على النتائج. ولكن كيفية تعلّم الطفل ثُمتمّ بكثيرٍ. في الجانب الموقفي درجة الصدق تحتمّ بكثيرٍ. حيث الآن أزمة. والفوائد في الجانب المعرفي فسوف ينال الطلاب بشكل مباشر أو غير مباشر المفردات والقواعد. وأما الفوائد في الجانب المهاري فإنشاء أنماط معينة في تعلم التي توازن بين المهارات اللينة والمهارات الصعبة."```

1

<sup>٬۰۲</sup> المقابلة مع مدرّس اللغة العربية، ف.أ.، في البستان بالمدرسة الثانية الثانوية الإسلامية الحكومية تولونج أجونج ١٩<br>. مارس ۶۰۱۹

<sup>&</sup>lt;sup>٬۰۱</sup> المقابلة مع مدرّس اللغة العربية، ف.أ.، في البستان بالمدرسة الثانية الثانوية الإسلامية الحكومية تولونج أجونج ۱۹<br>. مارس ۶۰۱۹

**ب( االستفادات عند الطالب** كلنيل البياانت عن االستفادات عند الطالب فتؤدم الباحثة مقابلة وملاحظة. وأما المقابلة فكما يلي:

"وأنا أحبّ هذا التقييم لأُتيّ أعرف قدرتي الأصلية. وأنا بذلك أستطيع تحسين الخطاء والنقصان نفسي. وأنا بذلك التقييم كمثل بطاقة بليكرس (Plickers) فأعرف قدرتي في أيّ مدى.<br>-لأن عملية التقييم سرعةً حيث لم تعطي الفرصة للإحتيال أصلاً. وأنا أحبّ فلم أنعس في التعلم.''<sup>'</sup>``

وأما الملاحظة فرأت الباحثة أن الطلاب ينظرون نظراً كشف درجاتهم بعد أن يقسّم المدرس لهم. ويسأل بعض الطلاب عن المقصود من الكتابة في كشف الدرجات التي لم يفهمواها. وظهر أنهم يستفيدون بشدة عن كشف درجاتهم ويحاولون أن يفهموا فهما. <sup>١٠٤</sup>

**ج( االستفادات عند الوالد**

ثم تسأل الباحثة إلى والدة الولد عن استفادات التقييم الأصيل. وهي تقول كما يلي:

<sup>&</sup>lt;sup>۰۰۳</sup> المقابلة مع الطالبة، د.أ.، طالبة الصف الحادي عشر لقسم العلوم الطبيعية–١ (XI-MIA-1)، في البستان بالمدرسة الثانية الثانوية الإسلامية الحكومية تولونج أجونج ١٤ مارس ٢٠١٩

<sup>&</sup>lt;sup>104</sup> الملاحظة في الفصل العاشر لقسم العلوم الطبيعية ٥ في ٢٧ مارس ٢٠١٩

" ا عندم، أم يف معرفة كفاءة ن التقييم كمثل اآلف فيساعد جدا ُت أحياانن متحَت بقراءة التقرير ألنو معقد. ن. كلو كن الطفل حقا ُت نقصاف طفلي يف أية ادلادة ُت. كأان عرف كلكن اآلف قد فهم اآلف كلدم أكثر تعلم ألجل التحسُت. كأان أحب ا يف البيت 015كىو جيتهد يف التعلم."

**ج. نتائج البحث** فيما يلي نتائج البحث المحصولة من موقعي البحث تعلقاً بمسائل البحث السابقة. **.1 نتائج البحث من املدرسة الثانوية اإلسالمية احلكومية األوىل بتولونج أجونج أ( ختطيط التقييم األصيل )***assessment authentic* **)ابملنهج الدراسي 3112 يف تعليم مهارة القراءة**  0( زبريط الكفاءة الصميمة )KI )كالكفاءة األساسية )KD )بواسطة التناسب بالباب، والوقت، والخطّة العامّة وجمع بعض الكفاءات التي تمكن لها للجمع في لقاء واحد. ٢) تعيين المؤشر (Indikator) وفقا للخطّة العامّة (silabus) والكفاءة المرجوة. ٣) شبكة الأسئلة (Kisi-Kisi Soal) بشكل جدول توزيع الأسئلة ولازم للجمع قبل الإمتحان إلى قسم المنهج الدراسي. أوزان الأسئلة وفقا للموافقة MGMP.

<sup>&</sup>lt;sup>1.0</sup> مقابلة مع والد الطالبة، ع.م.، والد طالبة الصف العاشر لقسم العلوم الإجتماعي ١ (1 X-IPS )، في ببيته ١٤ أبريل 3107
- 1( أدكات التقييم )Penilaian Instrumen): أدكات تقييم ادلوقف تتكوف من التقييم الذاتي، التقييم بين الأصدقاء، والملاحظة. أدوات تقييم المعرفة تتكوف من اإلمتحاف الشفهي، اإلمتحاف الكتايب كالوظيفة. كأما تقييم المهارة فتتكون من التطبيق، بورتوفليو والمشروع بشكل ورقة العمل .)*jobsheet*(
- 0) مقياس النجاح الأقلّ (KKM): يتكون من ثلاثة مقايس. وهي مقياس النجاح الأقلّ (KKM) من ناحية الكفاءة الأساسية (KD) وفقا لتقرير المدرّس، مقياس النجاح الأقلّ (KKM) من ناحية المادة وفقا لتقرير س، ادلدر مقياس النجاح األقل )KKM )من انحية ادلدرسة كىو 95 لجميع المؤاد والمراحل.<br>-

**ب( تطبيق التقييم األصيل )***assessment authentic* **)ابملنهج الدراسي 3112 لتعليم مهارة القراءة**  ١) أسلوب تقييم الموقف هو باستخدام أسلوب الملاحظة والدوريات، ووظيفته للجمع إلى وليّ الفصل وكالإعتبار لتقييم المعرفة والمهارة.

3( أسلوب تقييم ادلعرفة ىو ابستخداـ الوظيفة من كرقة عمل الطالب )LKS)؛ اإلختبار الشفوم بتقدمي السؤاؿ عن ترمجة ادلفردات؛ اإلختبار الكتايب لإلمتحاف اليومي )UH )بشكل متعددة اخليار كالتعبَت؛ كاإلمتحاف بنظاـ BKS ( اؿ الذاكي/ على أساس الكمبيوتر كاجلو Berbasis Smartphone dan Komputer )للتقييم اإلنتهائي للمرحلة )PAS)، التقييم اإلنتهائي للسنة )PAT )كاإلمتحاف للمدرسة على األساس الوطٍت ) US BN )بشكل متعددة اخليار كالتعبَت؛ كاإلمتحاف على أساس الكمبيوتر )CBT )لإلمتحاف اإلنتهائي للمدرسة اإلسالمية على األساس الوطٍت )BN UAM )كاإلمتحاف الوطٍت )UN )بشكل متعددة اخليار. نقص القيمة ُ 2( أسلوب تقييم ادلهارة ىو التطبيق أبسلوب "scoring "الذم ت

- ۲ (–۲) لكل خطأ القواعد و تُنقص القيمة ۱ (–۱) لكلّ خطأ المعنى مباشرةً؛ التقييم الذاتي؛ التقييم بين الأصدقاء؛ تقييم المشروع بعمل المقالة لترجمة النص وقراءة النص من نتيجة التعبير الحرّ؛ تقييم بورتوفليو بترجمة النص.
- ٤) الإصلاح: بعد لكلّ التطبيق بأسلوب "scoring" ؛ بعد التقييم اليومي )PH)، التقييم اإلنتهائي للمرحلة )PAS)، كالتقييم اإلنتهائي للسنة
- (PAT) بأسلوب عمل مرةً الأسئلة المخطئة مع معانيها أو صناعة المقالة أو التقديم أو الوظيفة.
	- **ج( جتهيز وتقرير نتيجة التقييم األصيل )***assessment authentic* **)ابملنهج الدراسي 3112 لتعليم مهارة القراءة**
- 0( ذبهيز النتيجة ابلشكل الرقمي نوعاف. كمها الدرجات ARD ك SKS جلميع ادلراحل؛ أما النظاـ فيبدأ من إدخاؿ القيمة إىل اإلستمارة ARD حىت يصبح كشف الدرجات ARD مث بواسطة Leger نقلو إىل كشف الدرجات SKS. اخلطوة األكىل من كشف الدرجات ARD عند ادلدرس هي إدخال الإستمارة (log in) كعامل الدرّس (operator guru)؛ إدخال الأوزان ومقياس النجاح الأقلّ؛ جمع القيمة من بعض الإختبارات اليومية و بعض الوظيفات تصبح التقييم اليومي (PH)؛ إدخال بعض التقييمات اليومية (PH) التي تناسب بعدد الكفاءات الأساسية (KD) إلى الإستمارة ARD أوتوماتيكياً تحصل معدل التقييم اليومي (PH)؛ إدخال التقييم الإنتهائي للمرحلة، بورتوفليو، الشروع، والتطبيق؛ جهّزت الإستمارة ARD القيم حتى تصبح قيمة أخيرة أوتوماتيكياً؛ طباعتها حتى تصبح كشف الدرجات ARD؛ نقلها إىل حىت تصبح كشف الدرجات
- SKS بزيادة معلومات IP للمرحلة والحمل التعالّمي على حدّ الأقصى للمرحلة التالية (SKS paket).
- ٢) تجهيز النتيجة بالشكل الوصفي هو إدخال الوصف عند عملية إدخال البيانات في إستمارة ARD إلى المكان الموفر؛ وأما الوصف المكتوب فهو إتباع القيمة يف الشكل الرقمي.
- ٣) التقرير بجمع قيمة المادة إلى وليّ الفصل؛ الإجتماع معاً لجميع مساعد رئيس المدرسة و المدرّسين؛ التقرير إلى والد الطالب لكلّ سنة بتقديم ٣ أنواع القيمة مفارقةً وهي قيمة المعرفة، قيمة المهارة وقيمة الموقف. لكلّ الطالب يقبل 2 كشف الدرجات كىي كشف الدرجات ARD، كشف الدرجات SKS ككشف الدرجات prodistik.
- **د( استفادات التقييم األصيل )***assessment authentic* **)ابملنهج الدراسي 3112 لتعليم مهارة القراءة** 0( عند ادلدرس زايدة القدرة يف ادلهارة لدل الطالب ٢) عند الطالب إعطاء الدافع كي يتعلم اجتهاداً، تنمية الشجع لقراءة النص

2( عند كالد الطالب معرفة قدرة الطالب كفقاحلقيقتو، دفع الطالب لتعل م اللغة العربية جبهود، معرفة نقصاف الطالب يف قسم أية ادلادة، ككادلعيار للدراسة التالية.

- **.3 نتائج البحث من املدرسة الثانوية اإلسالمية احلكومية الثانية بتولونج أجونج أ( ختطيط التقييم األصيل )***assessment authentic* **)ابملنهج الدراسي 3112 يف تعليم مهارة القراءة**  0( زبريط الكفاءة الصميمة )KI )كالكفاءة األساسية )KD )بواسطة التناسب بالموضوع، والوقت، والخطّة العامّة وخصائص القراءة وهي كفاءة النطق والفهم.
- ٢) تعيين المؤشر (Indikator) وفقا لكتاب المقرّر الذي يُأخذ من الخطّة العامّة (silabus)
- 2( شبكة األسئلة )Soal Kisi-Kisi )بشكل صورة عامة دبعيار ادلفردات والموضوع الذي قد علّمه المدرس. أوزان القيمة وفقا للموافقة MGMP. 1( أدكات التقييم )Penilaian Instrumen): أدكات تقييم ادلعرفة بشكل الوظيفة؛ أدوات تقييم المهارة بشكل تطبيق القراءة؛ أدوات تقييم المعرفة
	- والمهارة أحياناً يصبحهما المدرس في نفس الأداة.
- 0) مقياس النجاح الأقلّ (KKM): V° للصف العاشر، ٧٦ للصف احلادم عشر ك 99 للصف الثاين عشر.
- **ب( تطبيق التقييم األصيل )***assessment authentic* **)ابملنهج الدراسي 3112 لتعليم مهارة القراءة**
- ١) أسلوب تقييم الموقف هو باستخدام أسلوب الملاحظة والدوريات، لا
- يقوم بهما المدرس لكل لقاء بل في حالة معيّنة؛ ووظيفة تقييم الموقف هي للجمع إلى وليّ الفصل.
- ٢) أسلوب تقييم المعرفة هو باستخدام الوظيفة من ورقة عمل الطالب (LKS)؛ الإختبار الشفوي بتقدّم أمام الفصل لقراءة النصة واحداً فواحداً؛ الإختبار الكتابي للتقييم اليومي (PH) بنظام وحدة نشاط التعلُّم المستقلّ (UKBM)، التقييم الإنتهائي للمرحلة (PAS)، التقييم الإنتهائي للسنة (PAT) وإمتحان المدرسة على أساس الوطني (US BN) بشكل الأسئلة متعددة الخيار والتعبير؛ الإمتحان على أساس الكومبيوتر )CBT )لإلمتحاف اليومي )UH )عن بعض مدرسي اللغة العربية، اإلمتحاف اإلنتهائي للمدرسة اإلسالمية على أساس الوطٍت ) UAM BN )كاإلمتحاف الوطٍت )UN )بشكل األسئلة متعددة اخليار؛ اإلمتحاف

بنظام BKS (على أساس الكمبيوتر والجوّال الذاكي/ Berbasis Smartphone dan Komputer )لإلمتحاف اليومي عن بعض مدرسي اللغة العربية فردياً بواسطة الإستمارة بليكرس "Plickers". وخطة المدرسة الثانوية الإسلامية الحكومية الثانية بتولونج أجونج ستشترك نظام الإمتحان BKS الذي يجري معاً في جاوا الشرقية.

2( أسلوب تقييم ادلهارة ىو التطبيق أبسلوب التطبيق بفرقة تستمع فرقة أخرى استمرارا؛ المشروع بلقطة المفردات؛ بورتوفليو بترجمة وعمل ورقة عمل الطالب )LKS )يف الكراسة؛ التقييم بُت األصدقاء.

٤) الإصلاح: بعد التقييم اليومي (PH) بنظام وحدة نشاط التعلُّم المستقلّ )UKBM)، التقييم اإلنتهائي للمرحلة )PAS)، كالتقييم اإلنتهائي للسنة (PAT) بأسلوب عمل مرةً الأسئلة المخطئة.

**ج( جتهيز وتقرير نتيجة التقييم األصيل )***assessment authentic* **)ابملنهج الدراسي 3112 لتعليم مهارة القراءة** ١) تجهيز النتيجة بالشكل الرقمي نوعان. وهما الدرجات ARD و SKS. كشف الدرجات ARD ما زالت تجري للصف الثاني عشر فحسب. وستجري للصف العاشر والحادي عشر في المرحلة الآتية. كشف

الدرجات SKS جلميع ادلراحل يستخدـ إستمارة على نظاـ UKBM. guru ) الخطوة: إدخال الإستمارة (log in) كعامل الدرّس للمادة المعيّنة ( guru mapel)؛ إدخال الوصف عن الكفاءة الأساسية (KD)؛ إدخال قيمة المرحلة NSMT؛ إدخال القيمة لبعض UKBM وفقا لعدد الكفاءة األساسية )KD )حيث لكل UKBM يتكوف من قيمة ادلعرفة، ادلهارة، الموقف الديني واموقف الإجتماعي؛ أوتوماتيكياً ستظهر نتيجة تجهيز القيمة بشكل القيمة الأخيرة للمعرفة (PgHA)، القيمة الأخيرة للمعرفة (KetHA)، القيمة الأخيرة للموقف الديني (SSPR) والقيمة الأخيرة

## للموقف الإجتماعي (SSOS).

- ٢) تجهيز النتيجة بالشكل الوصفي بإتباع القيمة في الشكل الرقمي، إذا كانت القيمة بالشكل الرقمي فوق مقا النجاح الأقلّ فكان الوصف مكتوب بالنجاح.
- ٣) التقرير: بجمع قيمة المادة إلى وليّ الفصل؛ الإجتماع معاً لجميع المدرّسين؛ التقرير إلى والد الطالب لكلّ سنة بتقديم ٣ أنواع القيمة مفارقةً وهي قيمة المعرفة، قيمة المهارة وقيمة الموقف. ما زال الصف

العاشر كاحلادم عشر اآلف يقبال نوعاف من كشف الدرجات كمها كشف الدرجات ARD ككشف الدرجات prodistik.

- **د( استفادات التقييم األصيل )***assessment authentic* **)ابملنهج الدراسي 3112 لتعليم مهارة القراءة**
- 0( عند ادلدرس: الًتكيز يف عملية التعليم ليس يف نتيجة التعليم فحسب،

التركيز في طريقة التعلّم، الإهتمام في موقف الصدق، التقاط الطالب

عن المفردات والقواعد إما مباشرة أو غير مباشرة، خلق الأنماط المعينة

## في التعلّم التي توازن بين المهارة اللينة والمهارة المهارية.

- ٢) عند الطالب: معرفة الكفاءة للنفس وفقا لماكان، وتحسين النقصان.
- ٣) عند والد الطالب: معرفة كفاءة الكالب وفقا للحقيقة، مسامدة لتوجيه التحسين في نقصان الطالب، إعطاء الدافع في نفس الطالب كي يتعلّم ن. إجتهادا
	- **د. حتليل ما بني املواقع**

جدول ٤.١ تحليل ما بين المولقع

| المدرسة الثانوية الإسلامية        | المدرسة الثانوية الإسلامية الحكومية | مسائل البحث   |
|-----------------------------------|-------------------------------------|---------------|
| الحكومية الثانية بتولونج أجونج    | الأولى بتولونج أجونج                |               |
| تخريط الكفاءة الصميمة (KI)        | ١) تخريط الكفاءة الصميمة (KI)       | تخطيط التقييم |
| والكفاءة الأساسية (KD) بواسطة     | والكفاءة الأساسية (KD) بواسطة       | الأصيل        |
| التناسب بالموضوع، والوقت، والخطّة | التناسب بالباب، والوقت، والخطّة     | authentic)    |

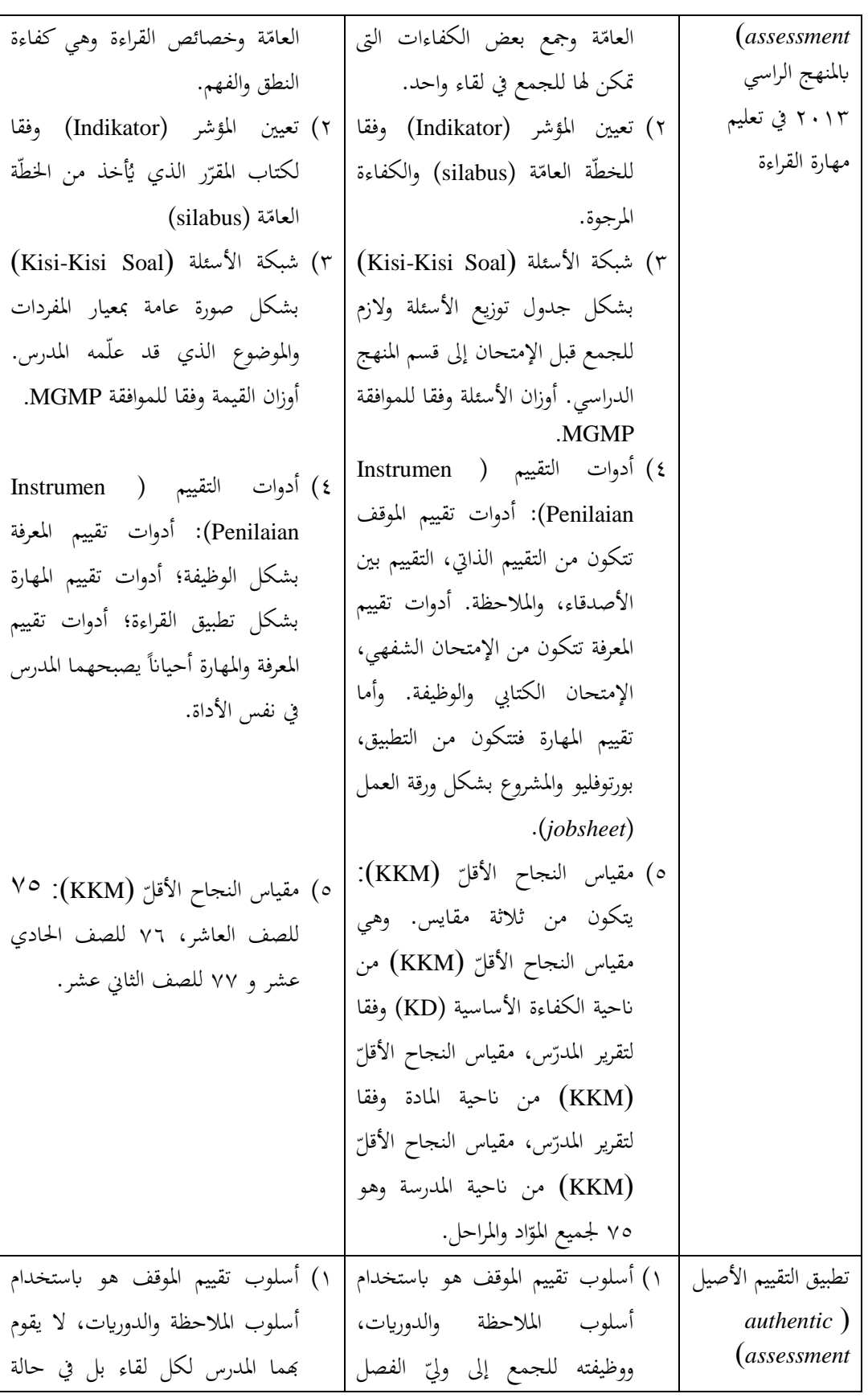

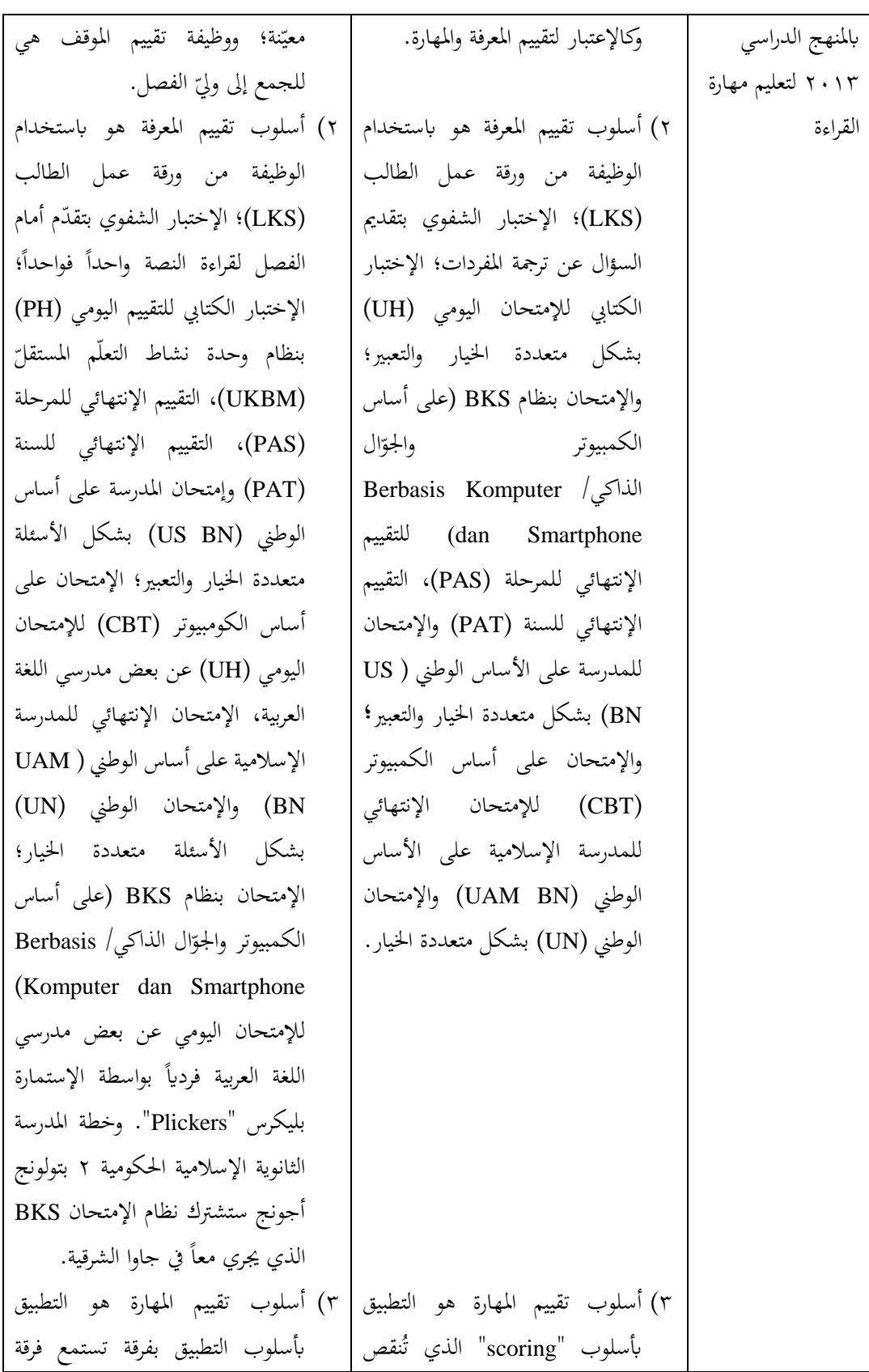

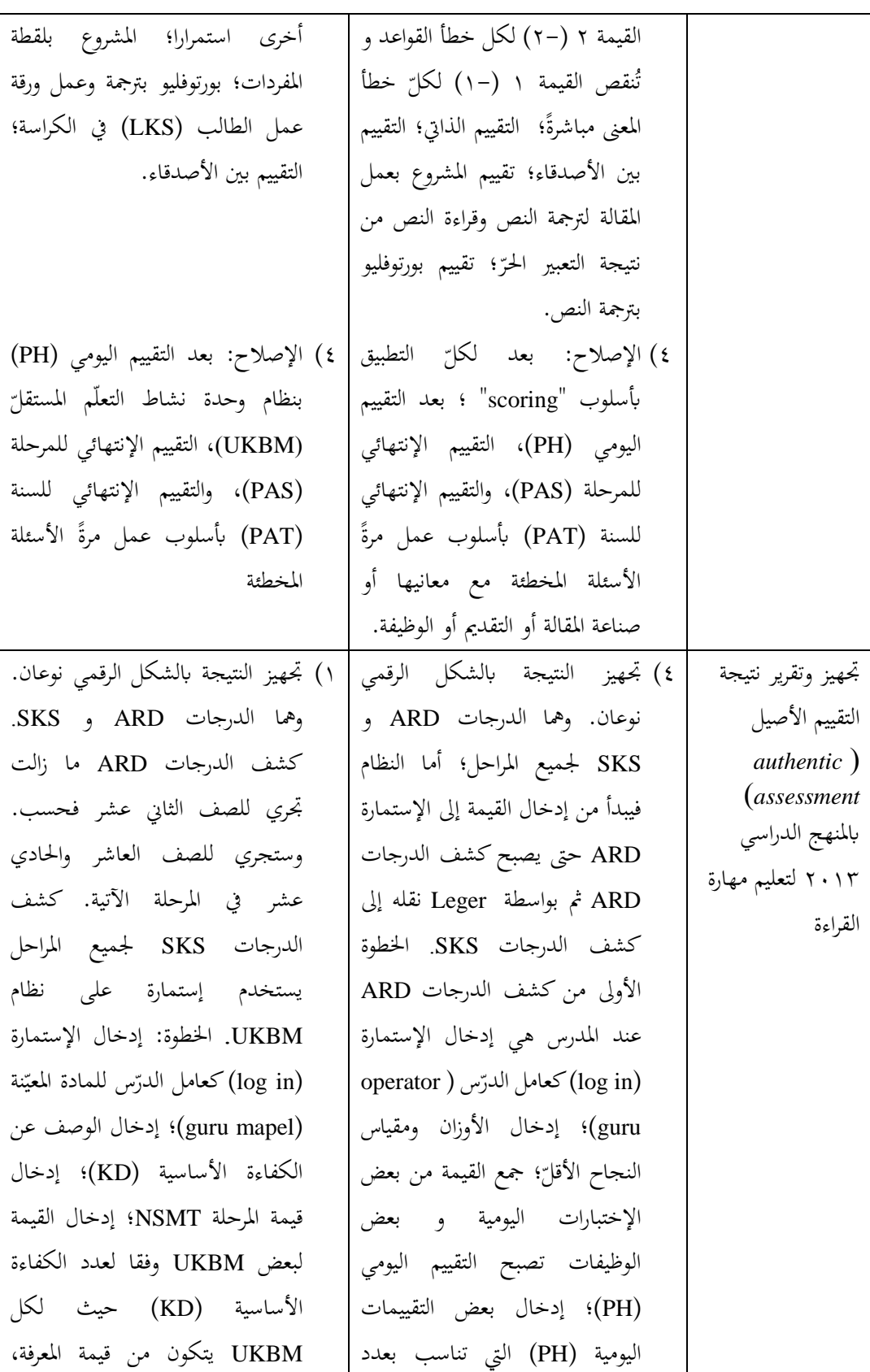

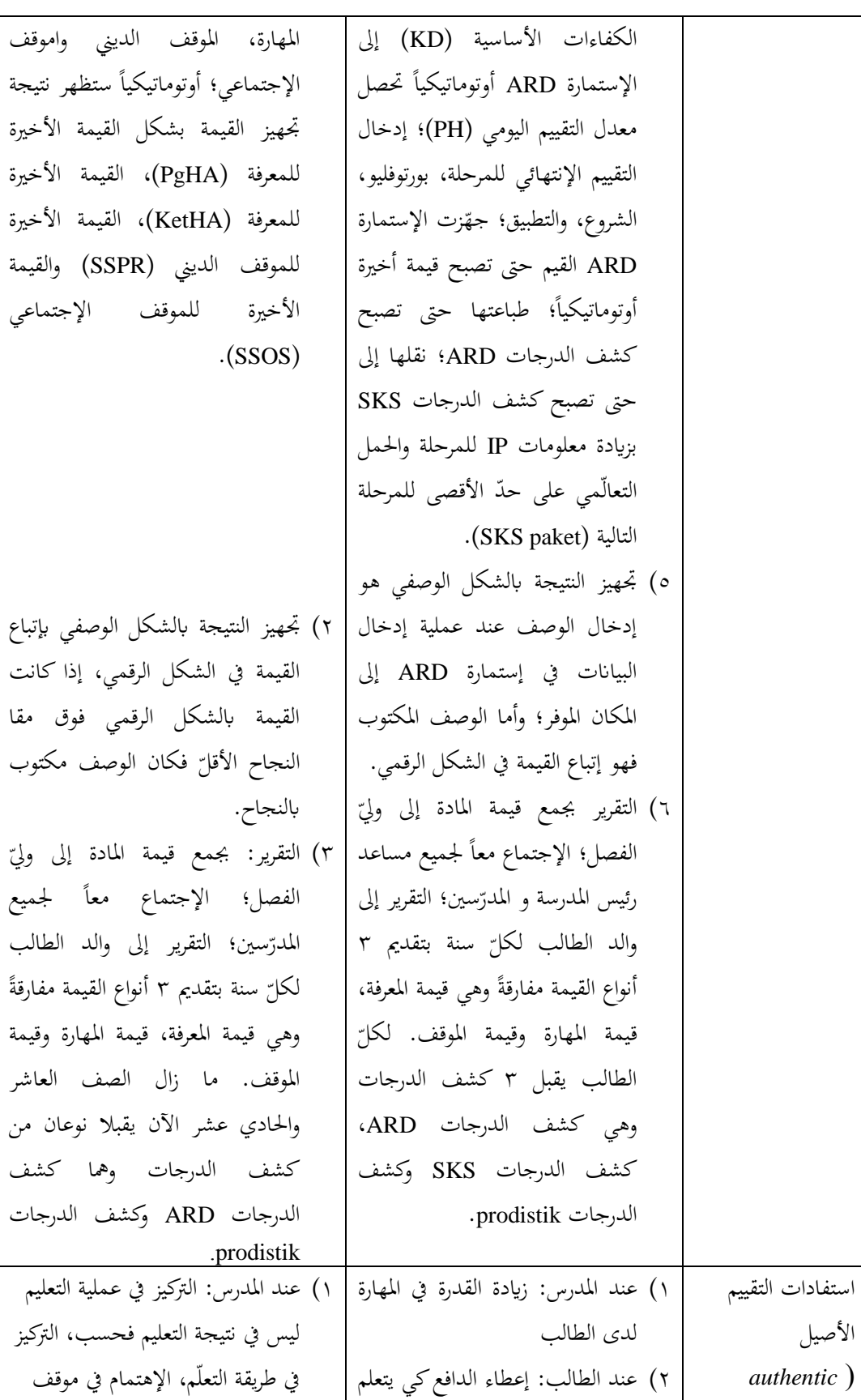

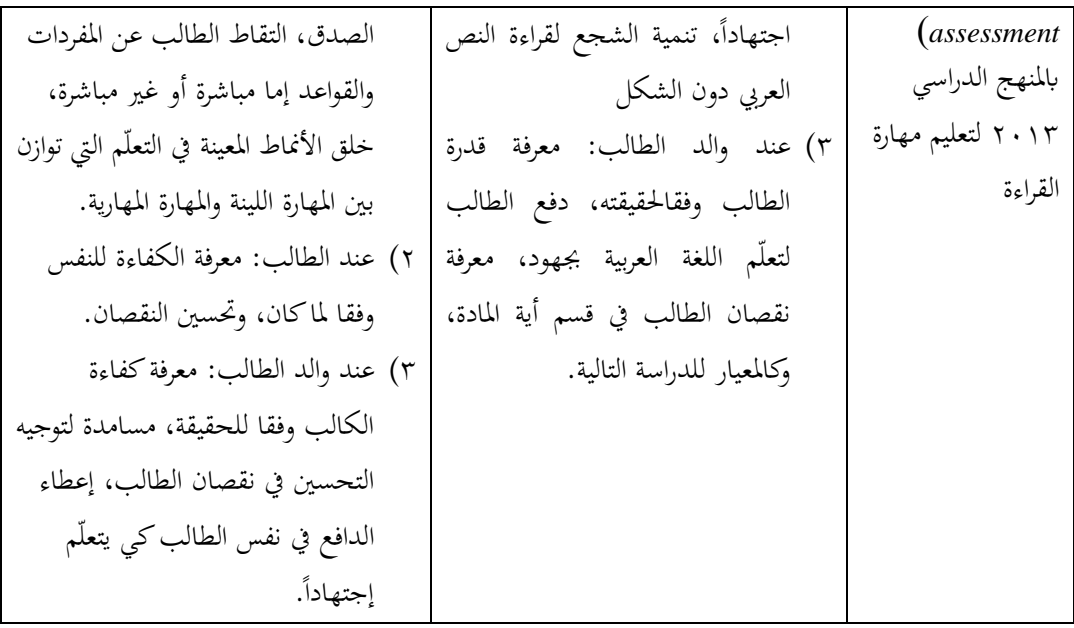

- **ه. االفرتاضات**
- **.1 االفرتاض 1**

**ختطيط التقييم األصيل )***assessment authentic* **)ابملنهج الدراسي 3112 يف تعليم مهارة القراءة** زبريط الكفاءة الصميمة )KI )كالكفاءة األساسية )KD )كفقا للخطة العامة، الموضوع، والوقت؛ المؤشر وفقا للخطة العامة. أوزان الأسئلة وفقا للموافقة MGMP. أدوات التقييم تتكون من أدوات تقييم الموقف والمعرفة والمهارة. مقياس النجاح الأقلّ (KKM) محدود لكلّ المدرسة.<br>.

**.3 االفرتاض 3**

**تطبيق التقييم األصيل )***assessment authentic* **)ابملنهج الدراسي 3112 لتعليم مهارة القراءة**

أسلوب تقييم المعرفة بالوظيفة، الإختبار الشفوي، الإختبار الكتابي، الإمتحان على (Berbasis Komputer dan BKS كاإلمتحاف( CBT( الكومبيوتر أساس (Smartphone. أسلوب تقييم المهارة بالتطبيق، بورتوفليو والمشروع. الإصلاح بعد التقييم اليومي (PH)، التقييم الإنتهائي للمرحلة (PAS) والتقييم الإنتهائي للسنة (PAT) بعمل الأسئلة المخطئة مرّة.<br>.

**.2 االفرتاض 2**

**جتهيز وتقرير نتيجة التقييم األصيل )***assessment authentic* **)ابملنهج الدراسي 3112 لتعليم مهارة القراءة** ذبهيز النتيجة الرقمية نوعاف كمها كشف الدرجات ARD ك SKS. ذبهيز النتيجة الوصفية بإتباع القيمة الرقمية. التقرير بجمع قيمة المادة إلى وليّ الفصل ثم الإجتماع<br>. معاً بين مساعد رئيس المدرسة والمدرّسين والتقرير إلى والد الطالب بتقديم ٣ أنواع بالمفارقة وهي قيمة المعرفة، قيمة المهارة وقيمة الموقف.

**.4 االفرتاض 4**

**استفادات التقييم األصيل )***assessment authentic* **)ابملنهج الدراسي 3112 لتعليم مهارة القراءة** إعطاء الفرصة التعليمية التي تتركز في العملية، المهارة، الصدق؛ التقاط الطالب المفردات والقواعد إما مباشرة أو غير مباشرة؛ إعطاء الدافع كي يتعلّم اجتهاداً؛ وشجع قراءة النصّ العربيّ؛ تحسين نفس الطالب؛ معرفة الكفاءة الطالب حقيقةً؛ كالمعيار لتوجيه تحسين نقص الولد؛ وكالمعيار لتعييم الدراسة التالية.